# **Vortragsdisposition** Nr. 5, 6, 7

# Die Beschlüsse der Berliner Konferenz

der Regierungschefs der drei demokratischen Großmächte

# INHALT

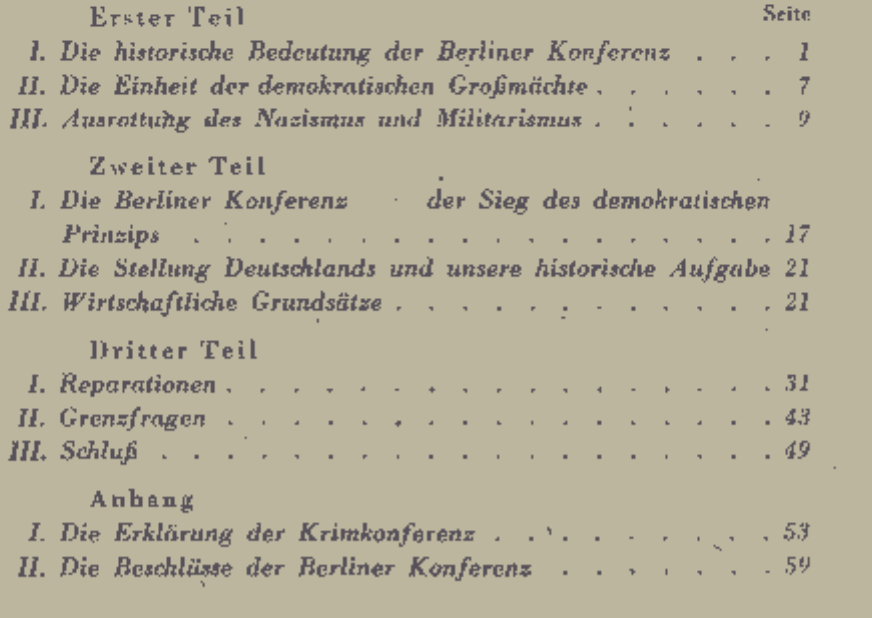

# Vortragsdisposition Nr. 5, 6, 7

# Die Beschlüsse der Berliner Konferenz

## der Regierungschefs

der drei demokratischen Großmächte

# Erster Teil

# **I. Die historische Bedeutung der Berliner Konferenz**

Die Berliner Konferenz der Regierungschefs der drei demokratischen Großmächte, die vom 17. Juli bis 3. August 1945 im Cacilienhof bei Potsdam tagte, war die erste Zusammenkunft der Führer der demokratischen Großmächte nach der bedingungslosen Kapitulation Hitlerdeutschlands. Die Beschlüsse der im Januar-Februar stattgefundenen Krimkonferenz über die Niederschlagung des nazistischen Deutschlands waren also restlos durchgeführt, der Krieg in Europa beendet.

Die Berliner Konferenz behandelte daher die Fragen der Erhaltung des errungenen Friedens, des demokratischen Wiederaufbaus Europas und der Wiedergutmachung. Zur Lösung dieser Fragen wurden Beschlüsse gefaßt, die nicht nur die Interessen aller von Hitler unterjochten Völker wahren, sondern trotz ihrer Härten letzten Endes auch im Interesse des deutschen Volkes liegen.

#### 1. Die Schaffung eines gerechten und dauerhaften Friedens

Es wurden auf der Berliner Konferenz entscheidende Entschlüsse  $\text{defaff:}$ 

a) Erweiterung der Zusammenarbeit und der Verständigung zwischen den demokratischen Großmächten,

 $\mathbf{I}$ 

 $1 - 1$ 

- b) völlige Abrüstung und Demilitarisierung Deutschlands als des Hauptaggressors und des Schuldigen am Kriege.
- c) Bestrafung der Kriegsverbrecher.

Aber kein Volk ist an der Vernichtung des preußisch-deutschen Militarismus und Imperialismus so sehr interessiert, wie das deutsche Volk selbst. Der nazistisch-militaristischen Herrscherclique haben wir es zu verdanken, wenn unsere Städte zertrümmert, unsere Wirtschaft ruiniert, unser Staatsaufbau zerschlagen und unser Volk zermürbt und ausgeblutet ist. Gerade wir Deutschen haben einen langen und dauerhaften Frieden nötig, um uns in friedlicher Arbeit aus der Katastrophe herauszuarbeiten. Darum nützt uns alles, was den Frieden sichert, auch wenn es harte Opfer von uns erfordert.

## 2. Demokratischer Neuaufbau

Der Neuaufbau Europas soil sich nach den Beschlüssen der Berliner Konferenz auf demokratischer Grundlage vollziehen. Das gilt besonders auch für Deutschland. Die Berliner Beschlüsse bestimmen:

- a) Wahrung der Landeinheit, wie es dem Willen des ganzen deutschen Volkes entspricht;
- b) Völlige Ausrottung des Nazismus und reaktionären Militarismus mit dem undemokratischen Führerprinzip;
- c) Wiederaufbau demokratischer Selbstverwaltungen von unten; die Gemeinde wird zur Keimzelle des neuen deutschen Staatswesens:
- d) Gewährung weitgehender politischer Rechte und Freiheiten für das deutsche Volk: Es wird die Tätigkeit antifaschistischdemokratischer Parteien und freier Gewerkschaften gestattet, ferner wird Rede-, Presse- und Religionsfreiheit gewährt.

Auch der wirtschaftliche Neuaufbau Deutschlands geht in derselben Richtung vor sich. Er zielt auf die Vernichtung der imperialistischen deutschen Rüstungsindustrie und der reaktionären monopolistischen Konzerne ab. Das Hauptaugenmerk der wirtschaftlichen Entwicklung Deutschlands soll auf die Entwicklung der Landwirtschaft und der Friedensproduktion für den eigenen Bedarf gerichtet sein.

Die Durchführung dieser Maßnahmen liegt durchaus im Interesse des deutschen Volkes, denn sie gibt ihm die Möglichkeit und die Mittel, endlich die verhängnisvollen Kräfte der Reaktion

 $\overline{3}$ 

 $1*$ 

zu überwinden, die es schon so oft in nationales Unglück gestürzt haben. Dadurch vermag das deutsche Volk die geschichtlichnationale Aufgabe zu lösen: Die 1848 begonnene demokratische Umbildung Deutschlands zu beenden.

## 3. Wiedergutmachung

- a) Ausgangspunkt für das Verständnis des Reparationsproblems ist die Änerkennung der Kriegsschuld Deutschlands. Nur wenn das deutsche Volk diese Schuld klar erkennt und daraus die sittliche Pflicht zur Wiedergutmachung anerkennt, wird es den richtigen Weg finden, der Deutschland zur Aufnahme in die
- b) Hauptform der Wiedergutmachung ist die Abgabe der Maschinenausrüstung von Rüstungsbetrieben, die somit der Reparationszahlung dienen. In diesem Teil fallen die Wiedergutmachungskosten mit der Demilitarisierung zusammen.
- c) Darüber hinaus wird Deutschland als Ersatz für geraubte oder zerstörte Maschinen auch maschinelle Einrichtungen aus nicht der Rüstung dienenden Betrieben abgeben müssen. Das ist für uns sehr schwer, aber gerecht angesichts der ungeheuren Verwüstungen, die von der deutschen Wehrmacht in den überfallenen Ländern angerichtet wurden.
- d) Die Berliner Konferenz ließ sich bei ihren Beschlüssen über die Wiedergutmachung weder von Rache- noch von Haßgefühlen leiten; sie beabsichtigt nicht, das deutsche Volk zu versklaven. Daher die Abtragung der Wiedergutmachungsschuld Deutschlands in wenigen Jahren und die Versicherung, dem deutschen Volk nach Äbtragung der Reparationsschuld bei mittlerem Lebensstandard genügend zu belassen, um ohne Hilfe von außen zu existieren.

Die Pflicht zur Wiedergutmachung vorausgesetzt, ist die auf der Berliner Konferenz gefroffene Regelung der Reparationsfrage für das deutsche Volk verhältnismäßig günstig, weil sie 1. zugleich die Vernichtung der Hauptschuldigen am Kriege, der deutschen Rüstungsindustrie, anstrebt. 2. die Garantie bietet,<br>daß die Reparationslasten hauptsächlich auf die Schultern der<br>Kriegsgewinnler fallen und 3. durch die kurze Befristung der Abtragung dem deutschen Volke nach wenigen schweren Jahren die Perspektive gibt, seine Kräfte voll und ganz für den Wiederaufbau Deutschlands einsetzen zu können.

Diese drei Fragen: die Schaffung eines gerechten und dauerhaften Friedens, der demokratische Neuautbau Europas und die

 $\overline{5}$ 

 $\mathbf{r}$ 

Wiedergutmachung sind die wichtigsten Grundprobleme der Berliner Konferenz, die auf den Schulungstagen durchgearbeitet werden müssen!

## II. Die Einheit der demokratischen Großmächte

"Es ist jedoch bekannt, wie vergeblich die Bemühungen der faschistischen Politiker waren, das Bündnis der Großmächte zu hintertreiben. Das bedeutet, daß dem Bündnis der Sowjetunion, Großbritanniens und der Vereinigten Staaten von Amerika nicht zufällige und vorübergehende Motive zugrundeliegen, sondern lebenswichtige und dauernde Interessen."

(Stalin, "Vaterländischer Krieg", S. 138/39.)

 $2 +$ 

Da dem Bündnis der drei Großmächte lebenswichtige und dauernde Interessen zugrundeliegen, wird ihre Zusammenarbeit wie im Kriege so auch im Frieden fortgesetzt. Die Grundsätze<br>der Moskauer-, Teheraner und Krimkonferenz, die die Vernichtung des Nazismus, des Militarismus und die Demokratisierung Deutschlands proklamierten, wurden im gemeinsamen Kampf der Alliierten verwirklicht.

Die Berliner Konferenz ist ein neuer Beweis für die feste Einheit der demokratischen Großmächte. Das kommt auch in folgendem zum Ausdruck:

#### 1. Errichtung eines Rates der Außenminister als Form der Zusammenarbeit und Vorbereitung eines Friedensvertrages

Die Mächte sehen den persönlichen Kontakt der Staatsmänner zur friedlichen Regelung aller Fragen vor. Daher die Errichtung eines Rates der Außenminister der führenden Mächte

> Sowjetunion **England** Vereinigte Staaten von Amerika China Frankreich.

#### 2. Abschluß von Friedensverträgen

Um rasch den Krieg in Europa zu liquidieren und das Leben zu normalisieren, werden mit den ehemaligen Verbündeten Hit-

ler-Deutschlands, Italien, Rumänien, Ungarn, Bulgarien und Finnland, vom Rat der fünf Außenminister Friedensverträge vorbereitet. Außerdem soli der Rat der Außenminister eine friedliche Regelung für Deutschland vorbereiten.

Der Sicherung des Friedens dient auch:

# III. Ausrottung des Nazismus und Milltarismus

#### 1. Beschluß über Italien

Die Großmächte erklären, daß Italien als erstes Land für einen Friedensvertrag in Frage kommt, denn Italien war die erste der Achsenmächte, die mit Deutschland gebrochen hatte, zu dessen Niederlage es beitrug und das sich auch jetzt dem Kampf der Alliierten gegen Japan anschloß.

# Selbstbefreiung des italienischen Volkes vom Faschismus

Im zähen und blutigen Kampf hat das italienische Volk in Streiks, in Demonstrationen und Partisanenkämpfen sich selbst<br>befreit. Durch die sofortige Kampfaufnahme gegen die deutsche Besatzungsarmee hat es seinen antifaschistischen Charakter und Kampfwillen unter Beweis gestellt. Die drei demokratischen Großmächte sind nach Abschluß eines Friedensvertrages für die Aufnahme Italiens in die Organisation der Vereinten Nationen.

# 2. Das deutsche Volk ging bis zuletzt mit Hitler

"Wenn das deutsche Volk versucht, seinen hoffnungslosen Widerstand fortzusetzen, wird es seine Niederlage nur noch schwerer zu bezahlen haben."

(Beschlüsse der Krimkonferenz.)

So wurde das deutsche Volk gewarnt, Hitler weiter zu folgen, denn jedes weitere Mitgehen würde ihm einen immer teueren Frieden kosten. Es schlug diese Warnung in den Wind und hat sich damit eine andere Behandlung als die übrigen Völker der einstigen Achsenmächte selbst zuzuschreiben.

Deutschland ist militärisch besiegt worden

"Das deutsche Volk ist zu überzeugen, daß es eine militärische Niederlage erlitten hat und daß es sich nicht der Verantwortung entziehen kann, für das, was es auf sich geladen hat, indem seine eigene mitleidslose Kriegsführung und der fanatische Widerstand der Nazis das deutsche Wirtschaftsleben zerstört und Chaos und Elend unvermeidlich gemacht haben".

(Berliner Konferenz.)

Deutschland wurde militärisch besiegt durch die Ueberlegenheit der Waffen und Kriegsführung der Alliierten, insbesondere der Roten Armee, deren Ausbildung der der deutschen Soldaten überlegen war, deren Führung und Ausrüstung besser als die der Nazisoldaten waren. Diese Tatsache müssen wir dem deutschen Volke klarmachen, um das Aufkommen einer neuen Dolchstoßlegende zu verhüten und um den schädlichen Glauben, als sei das deutsche Volk den anderen Völkern überlegen, auszuroffen.

#### 3. Schaffung eines gerechten und dauerhaften Friedens

Ausgangspunkt der Berliner Beschlüsse über Deutschland sind die Sätze:

"Alliierte Armeen führen die Besetzung von ganz Deutschland durch, und das deutsche Volk fängt an, die furchtbaren Verbrechen zu büßen, die unter der Leitung derer, welche es zur Zeit ihrer Erfolge offen gebilligt hat, und denen es blind gehorcht hat, begangen wurden. Auf der Konferenz wurde eine Übereinkunft erzielt über die politischen und wirtschaftlichen Grundsätze der gleichgeschalteten Politik der Allilerten in bezug auf das besiegte Deutschland in der Periode der alliterten Kontrolle. Das Ziel dieser Übereinkunft bildet die Durchführung der Krim-Deklaration über Deutschland. Der deutsche Militarismus und Nazismus werden

ausgerottet, und die Alliierten treffen nach gegenseitiger Vereinbarung in der Gegenwart und in der Zukunft auch andere Maßnahmen, die notwendig sind, damit Deutschland niemals mehr seine Nachbarn oder die Erhaltung des Friedens in der ganzen Welt bedrohen kann." (Berliner Konferenz.)

Diese Beschlüsse sind die Folge der ungeheuren Verbrechen, die von den Nazisten und den imperialistischen Kriegshetzern begangen wurden.

#### a) Die Völker verlangen Friedensgarantien  $-$

Die Sicherung des Friedens kann nicht dem deutschen Volke überlassen bleiben.

Das bewies auch das Jahr 1918, wo das deutsche Volk, nachdem der Krieg verloren war, den imperialistischen Machtapparat nicht zerschlug und damit eine neue deutsche Aggression ermöglichte.

Rüstungsgewaltige, Bankhyänen und die ostelbischen **Junker** wurden nicht zum Teufel gejagt. Die reaktionäre Bürokrafie und Generalität blieben weiter im Amt. Diese<br>Kräfte waren es, die Hitler an die Macht brachten, damit<br>er den 2. Weltkrieg für die Durchführung ihrer Weltherrschaftspläne vorbereiten und durchführen sollte.

#### b) Abrüstung und Demilitarisierung Deutschlands

Die Berliner Konferenz beschloß:

"Völlige Abrüstung und Demilitarisierung Deutschlands und die Liquidierung der gesamten deutschen Industrie. welche für eine Kriegsproduktion benutzt werden kann oder deren Ueberwachung." (Berliner Konferenz.)

Die Auflösung aller militärischen Kräfte, Vernichtung der NSDAP mit allen Nebenorganisationen, Gestapo usw., Kriegervereine, halbmilitärischen Organisationen, die in der Masse immer wieder die Basis zur Neubildung des deutschen Militarismus darstellen.

Waffen und Munition und militärische Ausrüstungsstücke sind entweder zu vernichten oder abzuliefern.

## c) Vernichtung des Nazismus und Militarismus

#### Dazu ist notwendig

die Kriegsverbrecher und alle, die an der Planung oder Durchführung der Greuel oder Kriegsverbrechen teilgenommen haben, ihrer gerechten Strafe zuzuführen.

#### Alle führenden Nazis einzusperren

Naziführer, einflußreiche Nazianhänger, die Leiter der nazistischen Amter und Organisationen und beliebige andere Personen, die für die Besatzung und ihre Ziele gefährlich sind, sollen eingesperrt werden.

#### Nazibanditen und Reaktionäre

Alle aktivistischen Nazis und alle, die den Zielen der Alliierten feindlich gegenüberstehen, müssen aus öffentlichen und halböffentlichen Aemtern entfernt werden, ebenso von den wichfigsten Posten in den Privatunternehmen, die verantwortlichen Stellen sollen mit Anhängern der Demokratie besetzt werden, deren Einstellung einen konsequenten demokratischen Kurs garantiert.

#### Erziehung

Uberwachung des Erziehungswesens, Entfernung der nazistischen, militärischen Grundsätze und Ersetzung durch eine demokratische Erziehung.

û.

"Erst, wenn der Nazismus und der Militarismus ausgerottet sind, besteht für das deutsche Volk die Hoffnung auf eine würdige Existenz und einen Platz in der Gemeinschaft der Nationen".

(Krimkonferenz.)

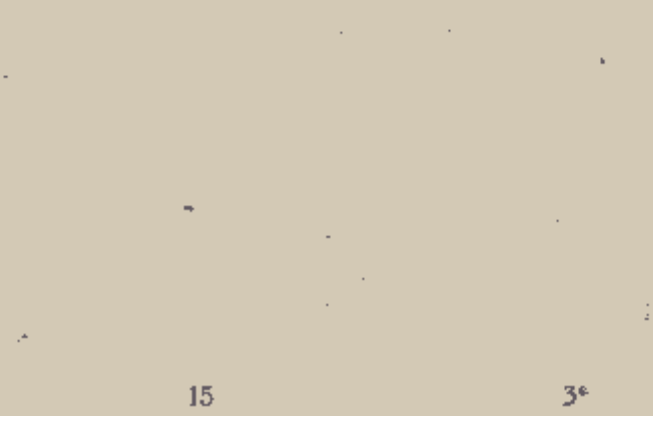

Zweiter Teil

# **I. Die Berliner Konferenz --**der Sieg des demokratischen Prinzips

#### 1. Großzügigkeit der Sieger

"Die Alliierten sind nicht gewillt, das deutsche Volk zu vernichten oder in die Sklaverei zu stürzen. Die Alliierten haben vor, dem deutschen Volk eine Möglichkeit zu geben, sich vorzubereiten, um zukünftig die Wiederherstellung seines Lebens auf einer demokratischen und friedlichen Grundlage zu verwirklichen. Wenn die eigenen Anstrengungen des deutschen Volkes unablässig auf die Erreichung dieses Zieles gerichtet sein werden, wird es ihm möglich sein, zu gegebener Zeit einen Platz unter den freien und friedlichen Völkern der Welt einzunehmen."

(Berliner Konferenz.)

#### 2. Wahrung der Reichseinheit

"Die Sowjetunion feiert den Sieg, obwohl sie nicht vor hat, Deutschland zu zerstückeln oder zu vernichten."

(Rede Stalins am 9, 5, 45.)

Die Berliner Konferenz beschloß:

- a) eine koordinierte Politik der Allijerten in bezug auf das besiegte Deutschland in der Periode der alliierten Kontrolle durchzuführen;
- b) während der Besatzungszeit Deutschland als ein einziges wirtschaftliches Ganzes zu betrachten;
- c) es werden einige wichtige zentrale Verwaltungsstellen gebildet für das

#### Finanzwesen, Verkehrswesen, Transportwesen, Außenhandel, Industrie:

(d) eine Reichsregierung soll vorläufig noch nicht gebildet werden, doch wird sie in Aussicht gestellt.

Dies zeigt, daß die Alliierten nicht au einer Drei- oder Vierteilung Deutschlands interessiert sind, sondern die Einheit Deutschlands erhalten bleibt, so daß wir in dieser Hinsicht ebenfalls vertrauensvoll in die Zukunft blicken können.

# 3. Der demokratische Aufbau Deutschlands

vollzieht sich von unten. In den Gemeinden wird angefangen; hier, wo jeder im Volk mit den Behörden bzw. Selbstverwaltungsorganen zu tun hat, wird am besten jeder zum demokratischen Deuken und Handeln erzogen.

#### Brechung mit dem alten Zustand des Von-oben

Es wird Schluß gemacht mit den Herrschafts- und Verwaltungsmethoden, wie sie in Preußen-Deutschland typisch waren. Die reaktionäre preußische Bürokratie verwaltete von oben ihren Obrigkeitsstaat. In Hitlerdeutschland herrschte das "Führerprinzip". Kein Mensch konnte da hineinschen." Das dies selbstverständlich eine glänzende Grundlage für die Korruption war, ist nur zu klar.

#### 4. Demokratische Rechte und Freiheiten

Unmittelbar nach Beendigung der Kriegshandlungen wurden der deutschen Bevölkerung in der Sowjetischen Besatzungszone durch den Befehl Nr. 2 Marschall Shukows weitgehende demokratische Rechte und Freiheiten eingeräumt, wie Koalitionsfreiheit, Rede-, Presse- und Religionsfreiheit. Die antifaschistisch-demokratischen Parteien sowie die einheitlichen freien Gewerkschaften wurden gestattet und ihre Tätigkeit konnte sich breit entfalten.

Die Berliner Konferenz hat beschlossen, diese Freiheiten auf die übrigen Besatzungszonen zu übertragen. Damit wird im ganzen Reiche die Tätigkeit antifaschistisch-demokratischer Parteien und der freien Gewerkschaften erlaubt. Ferner wird in ganz Deutschland Versamm-"lungs-, Presse-, Rede- und Religionsfreiheit gewährt.

Diese demokratischen Freiheiten bilden die Grundlage für den demokratischen Aufbau Deutschlands.

> "Welcher Optimist hat in der Nacht der Hitlertyrannei davon zu träumen gewagt, daß dem deutschen Volke weniger als drei Monate nach dem Zusammenbruch des fanatischen Widerstandes diese politischen Freiheiten gewährt werden?"

> > (Pieck, DVZ, 5.8.45.)

# 1. Keine Diffamierung des deutschen Volkes

Trotz der großen Schuld des deutschen Volkes und seines fanatischen Widerstandes bis zuletzt zeigen die Berliner Beschlüsse, daß die Alliierten keine Diffamierung des deutschen Volkes wollen und ihm die Möglichkeit geben, wieder einen Platz unter den freien und friedlichen Völkern der Welt einzunehmen.

#### 2. Bewährungsprobe

Für unser Volk hat die große Bewährungsprobe begonnen, ob es die hauere Unfreiheit jetzt wirklich überwindet. Die Voraussetzung dazu ist die aktive Teilnahme an der Vernichtung des Nazismus und Militarismus. Zum ersten Mal in seiner Geschichte ist unserem Volke ein wahrhaft demokratischer Weg vorgezeichnet.

# 3. Beseitigung der Ursachen unseres Unglücks

Unser Ziel ist die Beseitigung der Ursachen des jahrhundertealten Unglücks des deutschen Volkes, das durch die Herrschaft der Volksfeinde (der Junker, der reaktionären Bürckratie, des preußischen Militarismus, zu denen in jüngster Zeit die Herren der Trusts, Konzerne und Großbanken und dann die Nazis kamen) hervorgerufen wurde. Nur so wird das deutsche Volk endlich frei. Darum fordern wir:

Ausrottung des Nazismus, Militarismus und Imperialismus, sowie jeder militärischen Propaganda. Wir wollen die Vernichtung jener Kräfte, die unser Volk in kurzer Zeit zweimal in den Krieg und damit ins Unglück gestürzt haben. Wir wollen eine solche Katastrophe nicht ein drittes Mal.

Die Beschlüsse der Berliner Konferenz bieten dem deutschen Volke alle Möglichkeit, auf demokratischer und friedlicher Grundlage einen neuen, sauberen deutschen Staat aufzubauen. An uns selbst liegt es, diese Möglichkeit zu nutzen und in eine neue, bessere Zukunft zu schroiten.

# III. Wirtschaftliche Grundsätze

Eine genaue Betrachtung der wirtschaftlichen Grundsätze, die auf der Berliner Konferenz Deutschland gegenüber beschlossen wurden, zeigt. dass die 3 demokratischen Grossmächte folgende Ziele im Auge haben:

## a) Die Sicherung eines langdauernden Friedens;

zu diesem Zwecke die Vernichtung des deutschen Rüstungspotentials und eine neue Ausrichtung der deutschen Wirtschaft.

 $\overline{A}$ 

## b) Die Sicherung einer Wiedergutmachung

seitens Deutschland für die den überfallenen Völkern durch den Hitlerkrieg zugefügten Schäden. Dabei werden aber, wie wir schen werden, neue und ganz andere Wege gegangen als nach dem 1. Weltkrieg. Im einzelnen wurde auf der Berliner Konferenz beschlossen:

## 1. Die Vernichtung des deutschen Rüstungspotentials

"Mit dem Ziele der Vernichtung des deutschen Kriegspotentials ist die Produktion von Waffen, Kriegsausrüstung und Kriegsmitteln, ebenso die Herstellung aller Typen von Flugzeugen und Seeschiffen zu verbieten und zu unterbinden. Die Produktionskapazität, entbehrlich für die Industrie. welche erlaubt sein wird, ist entsprechend dem Reparationsplan, empfohlen durch die interalliierte Reparationskommission und bestätigt durch die beteiligten Regierungen. entweder zu entnehmen oder, falls sie nicht entnommen werden kann, zu vernichten." (Berliner Konferenz.)

## 2. Die Beseitigung der monopolistischen Konzerne

"In praktisch kürzester Frist ist das deutsche Wirtschaftsleben zu dezentralisieren mit dem Ziel der Vernichtung der bestehenden übermäßigen Konzentration der Wirtschaftskraft, dargestellt insbesondere durch Kartelle, Syndikate, Trusts und andere Monopolvereinigungen." (Berliner Konferenz.)

#### 3. Neue Orientierung auf Friedensproduktion

"Bei der Organisation des Wirtschaftslebens in Deutschland ist die Hauptaufmerksamkeit auf die Entwicklung der Landwirtschaft und der Friedensindustrie für den inneren Bedarf (Verbrauch) zu richten." (Berliner Konferenz.)

 $\sigma$ 

 $4*$ 

#### 4. Wirtschaftseinheit in Deutschland

Die wirtschaftliche Einheit Deutschlands soll erhalten werden. Bereits während der Besatzungszeit wird Deutschland eine wirtschaftliche Einheit sein. Folgendes wird einheitlich durchgeführt werden:

Die Erzeugung und Verteilung der Produkte der Bergbau- und der verarbeitenden Industrie, der Landwirtschaft, Forstwirtschaft und der Fischerei:

die Regelung der Löhne, Preise und der Lebensmittelrationen.

Export und Import nach einem Aussenhandelsprogramm, dass Dentschland als Ganzes betrachtet;

die Währung und das Bankwesen, die zentrale Besteuerung und die Zölle.

## 5. Alliierte Wirtschaftskontrolle

Es wird eine alliierte Kontrolle über Deutschland errichtet, um

- a) die Durchführung der Abrüstung und Demilitarisierung, die Reparationen und die erlaubte Ein- und Ausfuhr zu kontrollieren;
- b) die Warenproduktion und Dienstleistung zu sichern, die notwendig sind, um die Bedürfnisse der Besatzungstruppen zu befriedigen und einen mittleren Lebensstandard in Deutschland zu erhalten:
- c) zur Sicherung einer gleichmässigen Warenverteilung unter den verschiedenen Zonen;
- d) zur Unterbringung einer Entwicklung des deutschen Rüstungspotentials.

Das neue Deutschland wird nicht das Land der Krupps, sondern das Land der Arbeit sein. Wir werden uns in unserem Hause bescheiden einrichten, aber gehen wir mit Energie an die Arbeit heran, so wird bald die Not und das Elend, die uns heute noch als die Erbschaft Hitlers hinterblieben sind, überwunden sein. Das Lebensuiveau in Deutschland soll nach den Beschlüssen der Berliner Konferenz dem mittleren Lebensstandard der europäischen Völker entsprechen.

#### 6. Selbstverantwortung des deutschen Volkes

Das deutsche Volk wird nach den Beschlüssen der Berliner Konferenz selbst wirder nach und nach die Verwaltung aller Zweige des öffentlichen Lebens in Deutschland in die eigenen Hände übernehmen. Es trägt die Selbstverantwortung. Haben wir dann ein Versagen auf dem einen oder anderen Gebiet, so ist es also unsere eigene Schuld.

Es sollen unverzüglich folgende Massnahmen getroffen werden:

- 1. Durchführung der notwendigsten Instandsetzungen des Verkehrswesens
- 2. Hebung der Kohlenerzeugung
- 3. Der größtmöglichen Vergrößerung der landwirtschaftlichen Produktion und
- 4. Durchführung einer beschleunigten Instandsetzung der Wohnungen und der wichtigsten öffentlichen Einrichtungen.

#### 7. Mittel zum Leben

Nach der Abtragung der Reparationen, so heisst es in den Berliner Beschlüssen, sind dem deutschen Volke genügend Mittel zu belassen, um ohne Hilfe von aussen existieren zu können.

# Das deutsche Volk und die wirtschaftlichen Grundsätze

Das elementarste Lebensinteresse unseres deutschen Volkes ist die Sicherung eines langdauernden Friedens. Folglich fällt hier das wahrhaft nationale deutsche Interesse mit dem Interesse der anderen Völker, vertreten durch die drei demokratischen Grossmächte, zusammen.

#### Die Vernichtung des deutschen Rüstungspotentials

als materielle Garantie einer solchen Friedenssicherung trifft am schwersten die Herren der Rüstungsindustrie, der Monopolvereinigungen, also die Hintermänner der Nazipartei, die Inspiratoren der Aggressions- und Kriegspolitik. Das kann das schaffende deutsche Volk nur begrüssen. Die Durchführung dieser Massnahmen bringt auch grosse Härten für breite Schichten der Werktätigen mit sich. Viele hunderttausende Arbeiter, die in der Schwer- und Rüstungsindustrie tätig waren, werden in ihrem erlernten Beruf keine Arbeit mehr finden und müssen von Rüstungsberufen auf Berufe der Zivilwirtschaft umlernen.

Aber wem verdanken sie das?

Sie verdanken es Hitler und seinen imperialistischen Auftraggebern. die der deutschen Wirtschaft eine einseitige Ausrichtung gaben, die Schwer- und Rüstungsindustrie maßles aufblähten, die Industrie für zivilen Bedarf aber immer mehr einschränkten. Die Politik Hitlers, den weitaus überwiegenden Teil der deutschen Arbeitskraft der Rüstungsindustrie, also der Herstellung von Zerstörungsmitteln zuzuführen, hat zu diesem Resultat geführt und mußte unvermeidlich dazu führen.

Die Dezentralisierung der deutschen Wirtschaft und die Beseitigung der monopolistischen Konzerne trifft den deutschen Imperialismus ins Mark Den deutschen Imperialisten, "den wildesten Imperialisten unter allen Imperialisten der Welt" (Stalin), wird damit nicht nur die Möglichkeit einer neuen Aufrästung (wie nach 1918) genommen, ihre wirtschaftliche Machtposition wird zerschlagen. Damit wird die Kernfestung der Reaktion in Deutschland niedergelegt und einer wahrhaft demokratischen Entwicklung in Deutschland die Bahn freigemacht.

Die Monopolkapitalisten waren immer die Stütze der Reaktion, sie, die geheimen Drahtzieher der Kriegspolitik, waren die wildesten Ausbeuter und die größten Scharfmacher gegen die Arbeiter im Lager des Unternehmertums. Sie brachten Hitler zur Macht. Die Herren der Rüstungsindustrie, der Trusts, Konzerne, Kartelle und anderen monopolistischen Vereinigungen haben mit Hitler das deutsche Volk in den Krieg und in die Katastrophegestürzt. Eür ihre imperialistischen Welteroberungspläne mußten viele, viele Millionen Menschen zugrunde gehen, wurde die Blüte der deutschen Jugend geopfert. Die Monopolkapitalisten sind die gleichen Kriegsverbrecher wie die Naziführer. Sie haben die überfallenen Länder ausgeplündert. Millionen ausländischer Arbeiter wurden mach Deutschland verschleppt, schlimmer als Sklaven ausgebeutet und zum großen Teil dem Tod durch Mißbandlungen und Hunger überliefert. Als trotzdem die Arbeitskräfte nicht mehr ausreichten, verlagerten die Herren der IG-Farben, die Krupps usw. sogar viele Rüstungsbetriebe in Konzentrationslager (siehe die Enthüllungen darüber in der DVZ. vom 2.8, 45 und vom 5.8, 45).

Furchtbar haben sich diese Verbrechen der Rüstungskapitalisten am deutschen Volke gerächt. Nun müssen sie endlich auch selber den Preis für ihr schändliches Treiben zahlen.

# Die Berliner Beschlüsse bedeuten, daß Deutschland nicht mehr das Land der Kirdorf, Krupp und Röchling sein wird.

Die deutsche Wirtschaft verliert ihre einseitige, ungesunde Ausrichtung auf den Krieg. Da die Nazis schließlich fast die gesamte deutsche Industrie auf Rüstungsindustrie umgestellt hatten, ist diese Neuorieutierung nicht mit einem Schlage durchzuführen und mit großen Schwierigkeiten, ja, auch materiellen Opfern verbunden. Wir müssen uns zukünftig in vielem bescheiden und uns auf die Bedürfnisse des eigenen Landes einrichten. Mit der neuen Orientierung auf die Entfaltung der Landwirtschaft und einer zivilen Bedarfsgüterindustrie sowie einen auf diese Bedürfnisse beschränkten Außenhandel wird jedoch im Endresultat vieles gewonnen, vor allem für das schaffende Volk. Wir gewinnen einen langdauernden Frieden, Ordnung und Ruhe, die innere Freiheit und ein neues Leben, begründet auf friedliche Arbeit. Die gegenwärtige Not und Armut, die wir Hitler und seinen imperialistischen Auftraggebern verdanken, können wir somit auf gesicherter Grundlage überwinden und eine ganz neue, bessere Zukunft für uns und unsere Kinder gewinnen.

In dem Grundsatz, Deutschland als wirtschaftliche Einheit anzusehen, zeigt sich die Ehrlichkeit des Willens der drei demokratischen Großmächte besonders deutlich, dem deutschen Volke den Weg in diese Zukunft zu ebnen.

Alles Weitere wird entscheidend vom deutschen Volke selbst abhängen, von seiner Tatkraft zur Vernichtung des Nazismus, Militarismus und seiner imperialistischen Hintermänner; von der Energie, mit der es an den Wiederaufbau herangeht; von der Ehrlichkeit des Willens, den alten Weg der Gewalt und des Krieges zu verlassen und den neuen Weg friedlicher Arbeit und brüderlicher Verständigung unter den Völkern zu beschreiten.

В

# Dritter Teil

# I. Reparationen

"Anerkennung der Pflicht zur Wiedergutmachung für die durch die Hitleraggression den anderen Völkern<br>zugefügten Schäden. Gerechte Verteilung der sich daraus ergebenden Lasten auf die verschiedenen Schichten der Bevölkerung nach dem Grundsatz, dass die Reicheren auch eine grössere Last tragen."

(Aufruf des ZK der KPD 11.6.45.)

# 1. Das Ausmaß der Zerstörungen in den überfallenen Ländern

Der Hitlerkrieg hat Zerstörungen unvorstellbaren Ausmasses in den überfallenen und augegriffenen Ländern (Polen, Dänemark, Norwegen, Belgien, Holland Luxemburg, Frankreich, Jugoslawien, Griechenland, wie auch in England und vor allem in der Sowjetunion) verursacht. Obwohl das Ausmass der Zerstörungen in den einzelnen Ländern nicht gleich ist, sind die Schäden unermesslich. Dafür einige Beispiele:

#### Frankreich

Die Schäden betragen selbst in Frankreich, das noch nicht zu den am meisten geschädigten Ländern der Vereinten Nationen gehört, ein Vielfaches des ersten Weltkrieges. Abgesehen von diesen Zerstörungen wurde Frankreich durch die Besatzung völlig ausgepresst. Die französische Regierung schätzte den durch die deutsche Besatzung entstandenen Schaden auf 2000 Milliarden Francs.

#### Polen

ist in vielen Teilen des Landes vollständig verwüstet. Während in Berlin in einzelnen Stadtbezirken  $70-80\frac{9}{0}$  der Gebäude, in anderen hingegen 10-20% zerstört sind, liegt Warschau vollständig in Trümmern. Alle polnischen Städte und Industriebezirke sind zerstört, die Landwirtschaft ist verwüstet, der Viehbestand fast restlos vernichtet.

#### Jugoslawien

ist ebenfalls weitgehend verwüstet. Belgrad wurde schon 1941 durch die deutsche Luftwaffe in Trümmer gelegt. Der Hornviehbestand Jugoslawiens ist auf weniger als ein Drittel gesunken. In Montenegro ging die Anzahl der Schafe von 1 300 000- auf 220 000 zurück, die der Ziegen

31

5\*

von 512 000 auf 81 000. Während der Besatzungszeit wurden in Jugoslawien 1530 Traktoren, 7780 Dampfmotoren, 12 830 Dreschmaschinen und 1500 Motor-Säemaschinen vernichtet.

In Bezug auf die Industrie und den Transport ist es nicht besser. Marschall Tito gab den Jugoslawien durch die Besatzung zugefügten Schaden mit 61 Milliarden Dollar an.

#### In Griechenland

sind die Zerstörungen wahrscheinlich noch grösser.

#### Nordnorwegen

wurde von der deutschen Wehrmacht auf ihrem Rückzug auf höchsten Befehl restlos zerstört, andere Teile des Landes und besonders viele Hafenstädte haben ebenfalls schwer gelitten.

#### In Holland

ist neben den schweren Schäden in der Industrie und in den Städten sowie im Transportwesen und in der Landwirtschaft noch ein nicht wieder gutzumachender Schaden durch die Ueberschwemmung weiter Gebiete mit Meerwasser (Salzablagerung!) angerichtet worden; also wieder ein bewusstes und planmässiges Vernichtungswerk.

#### In Belgien

sind viele Städte und Landstriche noch mehr verwüstet als im ersten Weltkrieg.

#### In England

sind durch den totalen Luftkrieg Hitlers weitgehende Zerstörungen verursacht worden. Viele Städte sind völlig vernichtet, so die grosse Industriestadt Coventry. Oder erinnera wir uns des Triumphgeschreis der Nazipresse über die durch deutsche Bomben in London angerichteten Schäden. Noch in den letzten Monaten des Krieges wurden durch V 1 und V 2 in England zehntausende Gebäude völlig sinnlos zerstört.

Vergessen wir ferner nicht, was in Europa im Transportwesen vernichtet, an rollendem Material weggeführt oder zerstört wurde. Durch den jahrelang geführten totalen U-Boot-Krieg Hitlers wurden ebenfalls Milliardenwerte vernichtet.

#### Sowjetunion

Das Ausmass der Zerstörungen in allen anderen überfallenen Ländern wird aber noch weit übertroffen durch die in der Sowjetunion angerichteten Verwüstungen.

Bekanntlich drang die Erobererarmee Hitlers bis vor Leningrad und Moskau, bis an die Wolga und in den Kaukasus vor. So verwüsteten Hitlerarmee und der Hitlerkrieg ein Territorium der Sowjetunion, das um das Mehrfache grösser ist als ganz Deutschland.

Schon beim Vormarsch in diese weiten Gebiete betrieb die deutsche Wehrmacht auf Befehl Hitlers ein grausames Werk der Vernichtung.

So erklärte Hitler am 6. November 1941:

"Ich habe kein Interesse an einer Stadt Leningrad. Ich habe nur ein<br>Interesse an der Vernichtung des Industriezentrums Leningrad."

Zahllose Großstädte, wie Minsk, Smolensk, Witebsk, Lemberg, Kiew, Charkow, Saporoshje, Dnjepropetrowsk, Kamenewka, die Donez-Industriestädte wie Gorlowka u. a., ferner Odessa Sewastopol, vor allem Stalingrad und noch viele, viele andere sind nur noch Trümmerhaufen.

Was im Kampf und auf dem Vormarsch der Hitlerarmee in diesen weiten Gebieten nicht verwüstet wurde, das wurde auf Befehl des deutschen Oberkommandos auf dem Rückzug vernichtet und in die Luft gesprengt. Die von Hitler befohlene "Politik der verbrannten Erde" wurde von der Wehrmacht restlos durchgeführt.

So sind in der Sowjetunion unendlich weite Cebiete von der deutschen Wehrmacht so verlassen worden, dass im buchstäblichen Sinne des Wortes kein Stein auf dem anderen blich-

#### Industrie

Ganze Industriegebiete, die in den sowjetischen 5-Jahresplänen neu aufgebaut worden waren und in ibrem Ausmass und ihrer technischen Ausrüstung in der Welt fast einzig dastanden, sind total zerstört. So wurden auf dem zeitweilig besetzten Sowjetterritorium mehr grosse und moderne Hochöfen, Martinöfen und Walzwerke zerstört, als es vor dem Kriege auf dem übrigen europäischen Festlande gab, z. B. wurden das Dnjeprkraftwerk, das größte Kraftwerk in Europa, und das gigantische Stalingrader Traktorenwerk völlig zerstört.

Auf Tausenden von Quadratkilometern (so z. B. am Ufer des Dnjepr) wurde systematisch von besonderen Spreng- und Brandkommandos Haus um Haus, Dorf um Dorf und Stadt um Stadt niedergelegt. Unübersehbare Landstriche bieten das granenerregende Bild, dass von den Dörfern nur noch rote Schornsteine zum Himmel ragen.

#### Landwirtschaft

Neben der entwickelten Sowjetindustrie wurde auch der sowjetischen Landwirtschaft der grösste Schaden zugefügt.

Die moderne Maschinenausrüstung der Landwirtschaft im zeitweilig besetzten Teil der Sowjetunion — die modernste der Welt — wurde restlos vernichtet oder weggeschleppt. Das Vich wurde entweder von der Wehrmacht geschlachtet oder nach Deutschland abtransportiert

 $35<sub>5</sub>$ 

oder von der Wehrmacht auf der Flucht sinnlos vernichtet. (So wurden in der Ukraine mehrere Hunderttausend Stück Grossvieh auf Befehl deutscher Offiziere mit Maschinenpistolen abgeknallt und liegengelassen, da das Vieh nicht mehr weggeschleppt werden konnte.) In der bjelorussischen Republik blieb nicht ein einziges Stück Grossvieh übrig. Von der deutschen Wehrmacht wurde auf sowjetischem Gebiet mehr Vieh geraubt und vernichtet als es vor dem Kriege in ganz Deutschland Vieh gab. In den landwirtschaftlichen Gebieten bis zur Wolga (2000 km von der deutschen Ostgrenze entfernt) blieb kein einziges gesundes und arbeitsfähiges Pferd zurück.

> Zerstörung und Raub, das waren die Ziele der deutschen Wehrmacht in den von ihr besetzten Ländern.

#### 2. Bestechung der deutschen Volksmassen

Mit Hilfe der den anderen Völkern abgenommenen Lebensmittel und Bedarfsgüter haben die Nazis breite Volksschichten in Deutschland bestochen und am Raubkriege interessiert. Das deutsche Volk lebte in diesem Kriege im sechsten Kriegsjahre besser als es im dritten Jahre des ersten Krieges gelebt hatte. Das geschah auf Kosten der ausgeraubten Länder, in denen täglich viele Tausende Hungers starben,

Während des ganzen Krieges ergoss sich ein ständiger Strom von Soldatenpaketen in die Heimat, in denen geranbtes Gut geschickt wurde.

#### 3. Die Mitverantwortung des deutschen Volkes

Die Befehle für die Massenmorde, Zerstörungen, Plünderungen und den Raub gaben die Hitlerregierung und das deutsche Oberkommando. Sie sind die Hauptverantwortlichen und werden der gerechten Strafe nicht entgehen. Aber sie gaben diese Befehle im Namen des deutschen Volkes, das ihre Raubpolitik duldete und mitmachte. Deutsche Soldaten haben diese Befehle ausgeführt. Damit haben die Hitlerbanditen dem deutschen Volke eine grosse Mitschuld und ungeheure Verantwortung aufgebürdet, deren Folgen es jetzt zu tragen hat.

#### 4. Die Pflicht zur Wiedergutmachung

Aus all dem ergibt sich für jeden ehrlichen Deutschen die sittliche Pflicht zur Wiedergutmachung. Nur durch ebrliche und aufrichtige Wiedergutmachung kann das deutsche Volk das Vertrauen der anderen Völker wiedergewinnen. Wir müssen erkennen, dass die Wiedergutmachung ein Gebot der Gerechtigkeit ist und grösste Opfer nur einen Teil von dem wieder gutmachen können, was von der deutschen Wehrmacht angerichtet worden ist.

- 5. Das Reparationsproblem auf der Berliner Konferenz
- a) Die Forderungen der Allijerten

"In Übereinstimmung mit der Entscheidung der Krimkonferenz, dass Deutschland gezwungen werden sollte, in grösstmöglichem Ausmass für die Verluste und die Leiden, die es den Vereinten Nationen verursacht hat, und wofür das deutsche Volk der Verantwortung nicht entgehen kann, wurde auf der Berliner Konferenz beschlossen, einen Ausgleich zu schaffen."

Bereits die Krimkonferenz beschloss die Wiedergutmachung in Sachleistungen. Der grösste Teil geht nach der Berliner Konferenz auf Kosten der deutschen Rüstungsindustrie, aber auch ein Teil der Verbrauchsgüterindustrie wird zur Wiedergutmachung der Zerstörungen abmontiert werden, denn in den angegriffenen Ländern wurde die gesamte Wirtschaft zerstört.

Die Reparationsansprüche der Alliierten werden aus den von ihnen besetzten Zonen befriedigt. Da aber in der Sowjetunion die grössten Zerstörungen angerichtet wurden, erfolgt eine Ergänzung für die SU aus den westlichen Gebieten:

1. 15% der verwendungsfähigen vollständigen industriellen Hauptausrüstung, soweit sie für die deutsche Friedenswirtschaft unnötig ist, geht aus den westlichen Zonen an die Sowjetunion. Dafür gibt die SU den Gegenwert in

#### Nahrungsmitteln, Kohle, Pottasche, Zink, Holz, Petroleumprodukten und sonstigen Waren, die noch vereinbart werden können.

2. 10% der industriellen Hauptausrüstung aus dem westlichen Deutschland derjenigen Industrien, die für die deutsche Friedenswirtschaft nicht benötigt werden, gehen auf Reparationskonte ohne Gegenleistung entschädigungslos an die Sowjetunion.

#### a) Keine neue Reparationskrise

Die im Versailler Vertrag 1919 festgelegte Regelung der Reparationsfrage war praktisch unlösbar, weil sie von der Bezahlung in Gold ausging. Sie brachte das internationale Währungssystem durcheinander und belastete das deutsche Volk auf Generationen mit Tributleistungen. Nach dem Young-Plan hatte Deutschland bis 1987/88 Reparationen zu zahlen. Dabei war es unmöglich, genügend Valuta oder Gold aufzubringen Diese komplizierten Probleme kommen dank der in den Berliner Beschlüssen vorgeschenen Reparationsleistungen in Sachwerten in Wegfall. Ferner ist auch eine kurzfristige Lösung vorgesehen, die das deutsche Volk nicht auf Generationen hinaus belastet!

#### b) Die Kriegsschuldigen tragen die Hauptlast

1918 erklärten die Monopolherren, sie könnten nur mit Hilfe von Auslandskrediten die deutsche Wirtschaft wieder aufbauen und dann erst Reparationen bezahlen. Sie bekamen diese Auslandskredite:

Von 1924 bis 1932 nahm Deutschland für 19 Milliarden Goldmark Auslandskredite auf. In der gleichen Zeit wurden von Deutschland 19 Milliarden auf Reparationskonto gezahlt. Das heißt, den Werktätigen wurden die Abgaben abgepreßt, aber für die Monopolherren war die Wiedergutmachung ein glänzendes Geschäft, sie machten Riesenprofite.

Praktisch haben sie mit Hilfe der Auslandskredite eine neue Machterweiterung vorgenommen und damit den Grundstein zur neuen Aufrüstung gelegt.

#### c) Warum Wegführung der Betriebe?

Das Streben der deutschen Monopolherren ist wie 1918 darauf gerichtet, ihre Machtpositionen und ihren Reichtum zu erhalten. Darum greifen sie zu demselben Trick wie damals und behaupten henchlerisch. es wäre besser, sie würden ihre Konzerne und Rüstungsbetriebe behalten und für die Wiedergutmachung arbeiten. Sie wollen damit den Imperialismus retten, dem arbeitenden Volke alle Lasten aufbürden, selbst aber frei ausgehen und mit der Wiedergutmachung wieder ein Geschäft machen. Und schliesslich wollen sie auf diese Art das alte Spiel von neuem beginnen. Die Berliner Beschlüsse machen das unmöglich.

## Die Fehler von 1918 dürfen nicht wiederholt werden. Heute sollen die Herren der Monopole, der Trusts und Konzerne die Hauptlast tragen.

Zum ersten Male werden die Hauptschuldigen am Kriege zur Wiedergutmachung mit ihrer eigenen Substanz gezwungen (Maschinen, Auslandsguthaben). Damit verlieren sie auch die Grundlage, um noch einmal ein imperialistisches Abenteuer anzetteln zu können.

Natürlich bedeutet diese Vernichtung der deutschen Rüstungsindustrie auch schwere Opfer für die Arbeiter, (die ihre Arbeitsplätze verlieren. Sie haben sich dafür bei Hitler zu bedanken, der die ganze deutsche Wirtschaft einseitig auf den Krieg einstellte und dadurch das deutsche Volk ins Unglück führte.

In der Entwicklung der deutschen Landwirtschaft und einer deutschen Friedensindustrie wird auch der deutsche Arbeiter einen sicheren Arbeitsplatz finden, wo er zu seines Volkes und seinem Wohle

arbeiten kann, ohne von der Sorge bedrückt zu sein, von Arbeit und Heim weggerissen und in fremde Länder auf Raub geschickt zu werden. Die kurze Befristung der Reparationsleistungen gibt unserem Volke die Hoffnung, nach wenigen schweren Jahren alle Kräfte dem Aufbau eines freien und friedlichen Deutschlands widmen zu können.

> "Diese Regelung des Reparationsproblems gibt dem deutschen Volke eine klare und hoffnungsfreudige<br>Perspektive. Es wird nach Ableistung der Reparationen und der Abschüttelung des Jochs der Monopole eine gesunde Wirtschaft aufbauen können, mit deren Hilfe es seine friedlichen Bedürfnisse befriedigt." (Pieck DVZ 5, 8, 45.)

## II. Grenzíragen

#### 1. Wozu der Kampf bis 5 Minuten nach zwölf führte

Wir Kommunisten haben vom ersten Tage des Krieges an das deutsche Volk gewarnt und immer wieder erklärt: Die Fortsetzung des verbrecherischen Hitlerkrieges treibt Deutschland in die Katastrophe. Nur der rechtzeitige Sturz Hitlers kann Volk und Vaterland retten!

Wir erklärten wiederholt: Wenn das deutsche Volk sich weiter willenlos und widerstandslos ins Verderben führen läßt, dann wird es mit jedem Tag des Krieges nicht nur schwächer und ohnmächtiger, sondern auch schuldiger.

Wir warnten, daß die Verantwortung Deutschlands mit jedem Kriegstag schwerer wird und schließlich eine Lage entstehen muß, wo die anderen Völker jedes Vertrauen zum Friedenswillen des deutschen Volkes verlieren werden und von sich aus f**este Garan**tien gegen die Gefahr einer neuen deutschen Aggression fordern werden.

Dem einsichtigen Deutschen mußte seit langem klar sein, daß eine Fortsetzung des Krieges "bis 5 Minuten nach 12" (wie Hitler es forderte) unvermeidlich die Frage auch territorialer Garantien für die Sicherheit anderer Völker auf die Tagesordnung setzen würde.

Wir erklärten dazu, daß das deutsche Volk dann **niemand** anders wird anklagen können, als nur sich selbst.

Nun ist das Schlimmste eingetreten, was eintreten konnte: die deutsche Wehrmacht gehorchte Hitler bis zum letzten bitteren<br>Ende, bis in den totalen Zusammenbruch hinein. Es wurde tatsächlich bis 5 Minuten nach zwölf gekämpft.

43.

Damit war die Konseguenz des Hitlerkrieges geschaffen, vor welcher wir am leidenschaftlichsten gewarnt hatten.

> "Die Nazibande hat mit dem Glück und dem Wohlstand unseres Volkes vom Anfang ihrer Herrschaft an ein verbrecherisches Hasardspiel getrieben; sie hat in diesem Kriege nicht nur das Leben von Millionen Deutschen, sondern auch einen Teil Deutschlands selbst verspielt." (Wilhelm Pieck auf der 1. gemeinsamen Kundgebung der vier antifaschistisch-demokratischen Parteien in Berlin; siehe DVZ vom 14. August 1945.)

#### 2. Wir Deutschen dürfen uns endlich keinen Illusionen mehr hingeben

Auf der Berliner Konferenz wurde die vorläufige Ostgrenze Deutschlands festgelegt:

> "Von westlich Swinemünde und von dort die Oder entlang bis zur Einmündung der westlichen Neiße und die westliche Neiße entlang bis zur tschechoslowakischen Grenze." (Berliner Konferenz.)

Der vorläufige Charakter dieser Grenze darf nicht darüberhinwegtäuschen, daß beträchtliche Gebiete im Osten endgültig und unwiderruflich von Hitler' verspielt sind. Bereits auf der Krimkonferenz wurde darüber der prinzipielle Beschluß gefaßt:

> "Die Häupter der drei Regierungen erkennen an, daß Polen einen wesentlichen Gebietszuwachs im Norden und im Westen erhalten muß."

> > (Beschluß der Krimkonferenz über Polen.)

Die Krimkonferenz tagte Anfang Februar dieses Jahres.

Es ist klar, daß der Wahnsinn der weiteren Fortsetzung des<br>Krieges durch Deutschland die Lage auch in dieser Hinsicht nicht verbessert, sondern weiter verschlechtert hat. Es ist also zweck-<br>los, sich haltlosen Spekulationen und Illusionen hinzugeben, wenn auch über die Grenzziehung im einzelnen erst auf der Friedenskonferenz endgültig Beschluß gefaßt werden wird.

#### 3. Polen fordert territoriale Garantien seiner Sicherheit

Es ist keineswegs ein Zufall, daß die Krimkonferenz wie auch die Berliner Konferenz den Forderungen Polens nach territorialen Garantien seiner Sicherheit Rechnung getragen haben. Die Vertreter Polens weisen dabei auf folgendes hin:

a) Ostpreußen, Schlesien und Oberschlesien umfassen Polen wie einen Zangenarm.

- b) Diese Gebiete dienten im Verlauf von vielen Jahrhunderten immer wieder als Aufmarschgebiet gegen Polen und den slawischen Osten Europas.
- c) Diese Gebiete waren ursprünglich slawischer Boden, sie wurden gewaltsam germanisiert, wobei die slawischen Bewohner zum größten Teil ausgerottet wurden.
- d) In diesen Gebieten lag die festeste Position der preußischen Junker, die immer wieder im Verlaufe der Geschichte die Haupteinpeitscher der Ueberfälle auf Polen waren. Bis zuletzt betrieben sie ihre Gutswirtschaft vorwiegend mit maßlos ausgebeuteten polnischen Landarbeitern.

Die Polen können dabei u. a. auf folgende geschichtlichen Tatsachen hinweisen:

Im 10. Jahrhundert wurden die Slawen östlich der Elbe "germanisiert".

Im 11., 12. und 13. Jahrhundert weitere deutsche Kolonisation, die nunmehr Pommern, Schlesien und Ostpreußen (das ursprüngliche Preußen) erfaßte.

Nachdem Polen im 15. Jahrhundert wieder aufgerichtet worden war, begann mit der Entstehung Preußens eine neue Kette deutscher Aggressionen gegen Polen:

Friedrich II. war der Haupttreiber der ersten Teilung Polens  $(1772).$ 

Friedrich Wilhelm II. betrieb die zweite Teilung Polens (1793) und die dritte (1795). Damit war das unglückliche Land vollkommen zerstückelt.

Durch den Sieg Napoleons in Europa (Friede zu Tilsit 1807) verlor Preußen einen großen Teil des eroberten polnischen Gebietes, aber nach dem Sturz Napoleons riß Preußen wieder poluisches Gebiet an sich (Wiener Kongreß 1815).

In der Mitte des 19. Jahrhunderts wurde der polnische Freiheits- und Unabhängigkeitskampf wesentlich mit preußischer l lilfe blufig niedergeschlagen.

Im Weltkrieg 1914/18 wurde Polen vom kaiserlichen Deutschland furchtbar ausgeplündert.

1917/18, nach dem Siege der Oktoberrevolution in Rußland, hielt der deutsche Imperialismus Polen weiter in seinen Fesseln. Erst der militärische Zusammenbruch Deutschlands im November 1918 ließ Polen als unabhängigen Staat entstehen.

Hitlerdeutschland trieb die Verbrechen gegen das polnische Volk vollends auf die Spitze; vom Ende des Polenfeldzuges 1939 an wurden (ohne die direkten Kriegsopfer zu rechnen) nach unvollständigen Angaben 8 Millionen polnischer Staatsbürger von Hitlerdeutschen ausgerottet.

Kein ehrlicher Deutscher kann also leugnen, daß ein jahrhundertelanges deutsches Unrecht dem polnischen Volke gegenüber vorliegt. Durch fast ein Jahrtausend wurden die Polen und ihre slawischen Vorfahren von deutschen Eroberern gequält und mißhandelt. Die maßlosen Verbrechen Hitlers, seiner Hintermänner und Helfer an Polen brachten das Maß zum Ueberlaufen.

Wer würde nicht den Verlust weiter Ostgebiete und besonders das Schicksal der deutschen Familien, die ihre Heimat verlassen müssen, beklagen. Aber wir würden unserem Volke einen schlechten Dienst erweisen und nur dazu beitragen, es aufs neue auf den Weg des Hasses und der verderblichen Revanche- nnd Gewaltpolitik zu treiben, wenn wir die Schuld dafür anderen<br>Völkern zuschieben würden. Es gilt vielmehr, den alten, für uns selbst so verhängnisvollen Weg des Hasses und der Gewalt gegen andere Völker endgültig zu verlassen. Das historische Unrecht - niemand kann es bestreiten - liegt auf der Seite des reaktionären Preußen-Deutschland, dessen Erbe endlich und für immer überwunden werden muß, wenn die neue deutsche Zukunft auf gesicherter Grundlage errichtet werden soll.

# III. Schluß

Die Beschlüsse der Berliner Konferenz bringen für unser Volk viele Härten und schwere Opfer. Wir müssen uns darüber klar sein, daß diese Härten und Öpfer eine unvermeidliche Folge der verbrecherischen Politik des Naziregimes und der reaktionären Gewaltpolitiker sind. Wenn wir jetzt schwere Zeiten durchmachen müssen, dürten wir nie vergessen: Hitler und seine Hintermänner sind daran schuld!

Dennoch sind die Beschlüsse der Berliner Konferenz ein Lichtblick für unser deutsches Volk. Sie bieten uns eine klare Perspektive für unseren Wiederaufstieg. In den Beschlüssen heißt es:

> "Die Alliierten sind nicht gewillt, das deutsche Volk zu vernichten oder in die Sklaverei zu stürzen. Die Alliierten haben vor, dem deutschen Volk eine Möslichkeit zu geben, sich vorzubereiten, um zukünftig die Wieder-<br>herstellung seines Lebens auf einer demokratischen und<br>friedlichen Grundlage zu verwirklichen. Wenn die eigenen Anstrengungen des deutschen Voikes unabläßlich auf die Erreichung dieses Zieles gerichtet sein werden, wird es ihm möglich sein, zu gegebener Zeit einen Platz unter<br>den freien und friedlichen Völkern der Welt einzunehmen." (Berliner Konferenz)

> > 49

**Anmerkung:** Das Dokument wurde einseitig bedruckt, jedoch Vorder- und Rückseite mit Seitenzahl versehen. Deshalb erscheinen die Seitenzahlen fortlaufender Seiten in Zweierschritten.

# $.  $ANHANG$$

# 1. Die Erklärung der Krimkonferenz

Am 12. Februar wurde in Moskau, London und Washington eine Erklärung über die Konferenz Churchill-Roosevelt-Stalin veröffentlicht, von der wir nachstehend die für Deutschland wichtigen fünf ersten Punkte wiedergeben.

In den letzten acht Tagen tagte in der Krim eine Konferenz der Führer der drei verbündeten Mächte - des Premierministers von Großbritannien, Herrn W. Churchill, des Präsidenten der Vereinigten Staaten von Amerika, Herrn F. D. Roosevelt, und des Vorsitzenden des Rates der Volkekommissare der Sowjetunion, J. W. Stalin, unter Teilnahme der Außenminister, der Stabschefs und anderer Berater.

Außer den Häuptern der drei Regierungen nahmen an der Konferenz folgende Persönlichkeiten teil:

von der Sowjetunion: der Volkskommissar für Auswärtige Angelegenheiten der Sowjetunion , W. M. Molotow; der Volkskommissar für die Kriegsmarine, N. G. Kusnezow; der Stellvertreter des Generalstabschef der Roten Armee, Armeegeneral A. I. Antonow; die Stellvertreter des Volkskommissars für Auswärtige Angelegenheiten der Sowjetunion, A. J. Wyschinski und I. M. Maiski; der Marschall der Luftwaffe, S. A. Chudjakow; der Botschafter in Großbritannien, F. T. Gussow, und der Botschafter in den Vereinigten Staaten von Amerika, A. A. Gromyko;

von den Vereinigten Staaten: der Staatssekretär Herr E. Stettinius; der Chef des Stabes des Präsidenten, Flottenädmiral W. Leahy; der Sondergehilfe des<br>Präsidenten, Herr H. Hopkins; der Direktor des Kriegsmobilmachungsamts,<br>Richter J. Byrnes; der Stabschef der Amerikanischen Armee, Armeegeneral<br>G. E. King, der Chef des Versorgungswesens der amerikanischen Armee, Generalleutnant B. Somervell; der Dienstleiter für Kriegsmarinetransporte, Vizeadmiral E. Land, der Generalmajor L. Kuter, der Botschafter in der Sowjetunion, Herr W. Harriman; der Direktor der Europäischen Abteilung im Staatsdepartement, Herr F. Matthews: der Stellvertreter des Direktors der Kanzlei für politische Sonderangelegenheiten des Staatsdepartements, Herr A. Hiss, und der G des Staatssekretärs, Herr Ch. Bohlen, zusammen mit politischen, militärischen und technischen Beratern:

von Großbritannien: der Außenminister Herr A. Eden; der Minister für Kriegstransporte Lord Leather; der Botschafter in der Sowjetunion, Herr A. Kerr; der Stellvertreter des Außenministers. Herr A. Cadogan; der Sekretär des Kriegskabinetts, Herr E. Bridges; der Chef des Empire-Generalstabs, Feldmarschall A. Brooke; der Stabschef der Luftstreitkräfte, Marschall der Luftwaffe Ch. Portal; der Erste Seelord, Flottenadmiral A. Cunningham, der Stabschef des Ministers für Verleidigung, General H. Ismay; der Oberbefehlshaber der Alliierten im<br>Mittelmeerraum, Feldmarschall Alexander; der Chef der britischen Militärmission in Washington, Feldmarschall Wilson, und das Mitglied der britischen

Militärmission in Washington, Admiral Somerville, zusammen mit militärischen und diplomatischen Beratern.

Ueber die Ergebnisse der Arbeit der Krimkonferenz gaben der Präsident der USA., der Vorsitzende des Rates der Volkskommissare der Sowjetunion undrder Premierminister von Großbritannien folgende Erklärung ab:

#### I. Niederschlagung Deutschlands

Wir haben die Kriegspläne der drei verbündeten Mächte zur endgültigen Niederschlagung des gemeinsamen Feindes erörtert und festgelegt. Während der ganzen Konferenz sind die militärischen Stäbe der drei verbündeten Nationen täglich zu Beratungen zusammengetreten. Diese Beratungen waren in jeder Hinsicht im höchsten Grade befriedigend und führten zu einer engeren Koordinierung der militärischen Anstrengungen der drei Verbündeten, als es jemals früher der Fall war. Es fand ein gegenseitiger Austausch erschöpfender Informationen statt. Die Fristen, der Umfang und die Koordinierung neuer und noch mächtigerer Schläge, die unsere Armeen und Luftstreitkräfte von Osten, Westen, Norden und Süden gegen das Herz Deutschlands führen werden, wurden miteinander in vollen Einklang gebracht und im einzelnen planmäßig festgelegt.

Unsere gemeinsamen Kriegspläne werden erst dann bekannt werden, wenn wir sie verwirklichen; wir sind jedoch überzeugt, daß die sehr enge Arbeitsgemeinschaft unserer drei Stäbe, die auf der gegenwärtigen Konferenz erzielt worden ist, zur Beschleunigung des Kriegsendes führen wird. Die Beratungen unserer drei Stäbe werden jedesmal, sobald dies erforderlich ist, fortgesetzt werden.

Nazideutschland ist dem Untergang geweiht. Wenn das deutsche Volk versucht, seinen holfnungslosen Widerstand fortzusetzen, wird es seine Niederlage nur noch schwerer zu bezahlen häben.

#### 2. Besetzung und Kontrolle Deutschlands

Wir sind einig geworden über die gemeinsame Politik und die Pläne für die zwangsweise Durchführung der Bestimmungen der bedingungslosen Kapitulation, die wir Nazideutschland gemeinsam vorschreiben werden, nachdem der bewalfnete deutsche Widerstand endgültig gebrochen sein wird. Diese Bestimmungon werden erst veröffentlicht werden, sobald die vollständige Niederschlagung Deutschlands erzielt ist. Gemäß dem vereinbarten Plan werden die Streitkräfte der drei Großmächte in Deutschland gesonderte Zonen besetzen.<br>Der Plan sieht eine koordinierte Verwaltung und Kontrolle vor, durchgeführt durch eine Zentrale Kontrollkommission, die sich aus den Oberbefehlshabern der drei Großmächte zusammensetzt und ihren Sitz in Berlin hat. Es wurde beschlossen, daß Frankreich, wenn es einen solchen Wunsch äußert, von den drei Großmächten aufgefordert werden wird, eine Besatzungszone zu übernehmen und der Kontrollkommission als viertes Mitglied anzugehören. Die Ausmaße der französischen Zone werden von den vier interessierten Regierungen durch ihre Vertreter in der Europäischen Konsultativen Kommission vereinbart werden.

Unser unabänderliches Ziel ist die Vernichtung des deutschen Militarismus und Nazismus und die Schaffung der Garantie dafür, daß Deutschland nie mehr imstande sein wird, den Frieden der ganzen Welt zu stören. Wir sind von der Entschlossenheit erfüllt, sämtliche deutschen Streitkräfte zu entwaffnen und aufzulösen, den deutschen Generalstab, der wiederholt zur Wiederauferstehung des deutschen Militarismus beitrug, ein für allemal zu vernichten, alles deutsche Kriegsgerät einzuziehen oder zu vernichten und die gesamte deutsche Tadustrie, die für Rüstungszwecke ausgenutzt werden könnte, zu liquidieren oder unter Kontrolle zu stellen, alle Kriegsverbrecher einer gerechten und schnellen Bestrafung zu unterziehen und für die von den Deutschen angerichteten Zer-

störungen Schadenersatz in Gestalt von Sachleistungen einzutreiben; die Nazipartei, die Nazigesetze, -organisationen und -institutionen vom Erdboden zu tilgen, jeden nazistischen und militaristischen Einfluß aus den öffentlichen Institutionen, aus dem Kultur- und Wirtschaftsleben des deutschen Volkes zu beseitigen und gemeinsam solche weiteren Maßnahmen Deutschland gegenüber zu ergreifen, die sich für den künftigen Frieden und für die Sicherheit der ganzen Welt als notwendig erweisen sollten. Zu unseren Zielen gehört nicht die Vernichtung des deutschen Volkes. Erst wenn der Nazismus und der Mi tarismus ausgeröttet sind, besteht für das deutsche Volk die Hoffnung auf eine. würdige Existenz und einen Platz in der Gemeinschaft der Nationen.

#### 3. Wiedergutmachung durch Deutschland

Wir haben die Frage des Schadens behandelt, den Deutschland in diesem Krieg den verbündelen Ländern zugefügt hat, und als gerecht befunden, Deutschland zu verpflichten, diesen Schaden durch Sachleistungen in größtmöglichem Ausmaß zu ersetzen.

Es wird eine Schadenersatz-Kommission gebildet werden, die beauftragt wird. auch die Frage des Umfangs und der Methoden der Wiedergutmachung des Schadens zu erörtern, den Deutschland in den verbündeten Ländern angerichtet hat. Diese Kommission wird ihren Sitz in Moskau haben.

#### 4. Konferenz der Vereinten Nationen.

Wir haben beschlossen, demnächst gemeinsam mit unseren Verbündeten eine allgemeine internationale Organisation zur Aufrechterhaltung des Friedens und der Sicherheit zu schaffen. Wir halten dies für wesentlich sowohl für die Verhütung einer Aggression als auch für die Beseitigung der politischen, wirtschaftlichen und sozialen Kriegsursachen durch enge und ständige Zusammenarbeit aller friedliebenden Völker.

Die Grundlagen hierzu wurden in Dumbarton Oaks geschaffen. Dort wurde jedoch über die wichtige Frage des Abstimmungsverfahrens keine Uebereinslimmung erzielt. Auf der gegenwärtigen Konferenz ist es gelungen, diese Schwierigkeit zu überwinden. Wir sind übereingekommen, daß am 25. April 1945 in den Vereinigten Staaten, in San Franzisko, eine Konferenz der Vereint Nationen einberufen wird, um das Statut einer solchen Organisation entsprechend den Grundsätzen vorzubereiten, die während der inoffiziellen Verhandlungen in Dumbarton Oaks ausgearbeitet wurden.

Mit der Regierung Chinas und mit der Provisorischen Regierung Frankreichs werden unverzüglich Beratungen gepflogen werden, und es wird an sie die Aufforderung ergehen, gemeinsam mit den Regierungen der Vereinigten Staaten, Großbritanniens und der Union der Sozialistischen Sowjetrepubliken an der Einladung der anderen Länder zur Konferenz teilzunehmen.

Sobald die Beratungen mit China und Frankreich abgeschlossen sind, wird der Wortlaut der Vorschläge über das Abstimmungsverfahren veröffentlicht.

#### 5. Deklaration über das beireite Europa

Wir haben eine Deklaration über das befreite Europa abgefaßt und unterzeichnet. Diese Deklaration sieht eine Vereinheitlichung der Politik der drei Großmächte vor sowie gemeinsames Vorgehen bei der Lösung der politischen und wirtschaftlichen Probleme des befreiten Europas, nach demokratischen Grundsätzen. Nachstehend der Wortlaut dieser Deklaration.

"Der Premier der Union der Soziallstischen Sowjetrepubliken, der Premlerminister des Vereinigten Königreichs und der Präsident der

÷.

Vereinigten Staaten von Amerika haben im gemeinsamen Interesse der Völker ihrer Länder und der Völker des befreiten Europas miteinander Beratungen gepflogen. Sie erklären gemeinschaftlich, daß sle sich einig geworden sind, für die Dauer der zeitweisen Labilität der Verhältnisse im befreiten Europa die Politik ihrer drei Regierungen in Uebereinstimmung zu bringen, wo es sich darum handelt, den von der Herrschaft Nazideutschlands hefreiten Völkern sowie den Völkern der ehemaligen Vasallenstaaten der Achse in Europa behilflich zu sein bei der elgenen Lösung ihrer aktuellen politischen und wirtschaftlichen Probleme auf demokratischem Wege.

Die Herstellung der Ordnung in Europa und die Umgestaltung des nationalen und wirtschaftlichen Lebens muß auf einem Wege erzielt werden, der es den befreiten Völkern ermöglicht, die letzten Spuren des Nazismus und Faschismus auszumerzen und demokratische Institutionen nach eigener Wahl zu schaften. Entsprechend dem Grundsatz der Atlantikcharta vom Recht aller Völker, sich die Regierungsform zu wählen, unter der sie leben werden, muß die Wiederherstellung der souveränen Rechte und der Selbstverwaltung den-<br>Jenigen Völkern sichergestellt werden, die ihrer durch die aggressiven Nationen gewaltsam beraubt wurden.

Zur Verbesserung der Bedingungen, unter denen die befreiten Völker diese Rechte ausüben könnten, werden die drei Regierungen in jedem befreiten Staat Europas oder ehemaligen Vasallenstaat der Achse in Europa, wo es ihrer Ansicht nach die Umstände eriordern, den Völkern gemeinsam helfen: a) die Bedingungen für den inneren Frieden zu schaffen; b) unaufschiebbare Maßnahmen zur Unterslützung der notleidenden Völker zu treffen; e) provisorische Regierungsgewalten zu schaffen, die alle demokratischen Elemente der Bevölkerung weitgehend vertreten und verpflichtet sind, möglichst schnell durch freie Wahlen Regierungen zu bilden, die dem Willen des Volkes entsprechen, und d) dort, wo es sich als notwendig erweisen sollte, die Durchführung solcher Wahlen zu fördern.

Die drei Regierungen werden sich mit den anderen Vereinten Nationen und den provisorischen Machtorganen oder anderen Regierungen in Europa beraten, wenn Fragen erörtert werden, an denen diese unmittelbar interessiert sind.

Wenn nach Ansicht der drei Regierungen die Verhällnisse in einem beliebigen befreiten Staat Europas oder in einem beliebigen ehemaligen Vasalienstaat der Achse in Europa derartige Handlungen<br>erfordern, werden sie sich mitchnander unverzüglich über die notwendigen Maßnahmen zur Verwirklichung der in dieser Deklaration festgelegten gemeinsamen Verantwortung beraten.

Mit dieser Deklaration bekräftigen wir aufs neue unser Vertrauen. in die Grundsätze der Atlantikcharta, unser treues Festhalten an der Deklaration der Vereinten Nationen und unsere Entschlossenheit, im Zusammenwirken mit den anderen friedliebenden Nationen eine auf den Grundsätzen des Rechts aufgebaute internationale Ordnung aufzurichten, die dem Frieden, der Sicherheit, der Freiheit und<br>dem allgemeinen Wohlstand der Menschheit dient."

"Indem die drei Großmächte diese Deklaration erlassen, geben sie der Hoffnung Ausdruck, daß sich die Provisorische Regierung der Französischen Republik ihnen nach dem vorgeschlagenen Verfahren anschließen kann."

#### 6. Deber Polen

Wir sind zu der Krimkonferenz zusammengekommen, unsere Meinungsverschiedenheiten in der polnischen Frage zu beseitigen. Wir haben die polnische Frage allseitig und restlos besprochen. Wir haben erneut unseren gemeinsamen Wunsch bestätigt, ein starkes, freies, unabhängiges und demokratisches Polen errichtet zu sehen, und sind uns im Ergebnis unserer Besprechungen über die Bedingungen einig geworden, unter denen eine neue Provisorische Polnische Regierung der Nationalen Einheit so gebildet wird, daß sie die Anerkennung der drei Hauptmächte erhält.

Es wurde folgendes Uebereinkommen erzielt:

"Die neue Lage ist in Polen infolge seiner völligen Befreiung durch die Rote Armee entstanden. Dies erfordert die Bildung einer Provisorischen Polnischen Regierung auf einer breiteren Grundlage, als dies irüber, vor der kürzlichen Beireiung des westlichen Teils Polens möglich war. Die gegenwärtig in Polen wirkende Provisorische Regierung muß deshalb auf einer breiteren demokratischen Grundlage reorganisiert werden, unter Einheziehung von demokratischen Politikern aus Polen selbst sowie von Polen aus dem Auslande. Diese neue Regierung soll dann den Namen Polnische Provisorische Regierung der Nationalen Einheit erhalten.

W. M. Molotow, Herr W. A. Harriman und Sir Archibald K. Kerr werden als Kommission ermächtigt, in Moskau vor allem mit den Mitaliedern der letzigen Provisorischen Regierung und mit anderen polnischen demokratischen Führern sowohl aus Polen selbst als auch aus dem Ausland Beratungen zu pilegen mit dem Ziele einer Reorganisation der jetzigen Regierung auf der oben angegebenen Grundlage, Diese Polnische Provisorische Regierung der Nationalen Einheit muß sich verpflichten, so schnell wie möglich freie und durch nichts behinderte Wahlen auf der Grundlage des allgemeinen Wahlrechts bei geheimer Abstimmung durchzuführen. Bei diesen Wahlen müssen alle antinazistischen und demokratischen Parteien das Recht der Beteiligung und der Aufstellung von Kandidaten haben,

Sobald die Polnische Provisorische Regierung der Nationalen Einheit entsprechend den obigen Ausführungen in gebültrender Weise gebildet ist, werden die Regierung der Sowjetunion, die zurzeit diplomatische Beziehungen mit der heutigen Provisorischen Regierung. Polens unterhält, die Regierung des Vereinigten Königreichs und die Regierung der Vereinigten Staaten von Amerika mit der neuen Polnischen Provisorischen Regierung der Nationalen Einheit diplomatische Beziehungen hersiellen und Botschafter austauschen, durch deren Berichte die betreffenden Regierungen über die Lage in Polen unterrichtet werden.

Die Häupter der drei Regierungen sind der Ansicht, daß die Ostgrenze Polens längs der Curzon-Linie verlaufen soll, mit Abweichungen von ihr in einigen Gebielen um 5 bls 8 Kilometer zugunsten Polens. Die Häupter der drei Regierungen erkennen an, daß Polen einen wesentlichen Gebietszuwachs im Norden und im Westen erhalten muß. Sie sind der Ansicht, daß über den Umfang dieser Gebietserweiterungen zu gegebener Zeit die Meinung der neuen Polnischen Regierung der Nationalen Einheit eingebolt und danach die endgültige Festlegung der Westgrenze Polens bis zur Friedenskonferenz verschoben wird."

#### 7. Ueber Jugoslawien

Wir haben für nötig befunden, Marschall Tito und Dr. Subasic zu empfehlen, das zwischen ihnen getroffene Abkommen unverzüglich in Kraft zu setzen und auf Grund dieses Abkommens eine Provisorische Vereinigte Regierung zu bilden.

Es wurde ferner beschlossen zu empfehlen, daß die neue jugoslawische Regierung, sobald sie gebildet ist, erklärt:

1. daß die Antifaschistische Wetsche der Nationalen Befreiung Jugoslawiens erweitert wird durch Aufnahme von Mitgliedern der letzten Jugoslawischen<br>Skupschischina, die sich durch keine Zusammenarbeit mit dem Feind kompromittiert haben, und daß auf diese Weise ein Organ gebildet wird, das den Namen Provisorisches Parlament erhält;

2. daß die von der Antifaschistischen Wetsche der Nationalen Befreiung beschlossenen gesetzgebenden Akte der nachträglichen Bestätigung durch eine Konstituterende Versammlung unterliegen.

Auch über andere Balkanfragen fand eine allgemeine Erörterung statt.

#### 8. Beratungen der Außenminister

Im Verlauf der ganzen Konferenz fanden außer den täglichen Beratungen der Regierungshäupter und Außenminister jeden Tag besondere Besprechungen der drei Außenminister unter Teilnahme ihrer Sachbearbeiter statt.

Diese Besprechungen erwiesen sich als außerordentlich nutzbrindend, und es wurde auf der Konferenz eine Vereinbarung getroffen, wonach eine ständige Einrichtung zur regelmäßigen gegenseitigen Konsultation der drei Außenminister geschaffen werden soll. Die Außenminister werden deshalb so oft wie nötig, wahrscheinlich alle drei oder vier Monate, zusammentreffen. Diese Besprechungen werden der Reihe nach in den drei Hauptstädten stattfinden, wobei die erste Besprechung in London, nach der Konferenz der Vereinten Nationen zur Schaffung einer Internationalen Sicherheitsorganisation, stattfinden soll.

#### 9. Einheit in der Organisation des Friedens edenso wie in der Kriegjührung

Unsere Beratung in der Krim hat erneut unsere gemeinsame Entschlossenheit bekräftigt, in der bevorstehenden Friedenszeit jene Einheit der Ziele und des Handelns zu wahren und zu verstärken, die in diesem Krieg den Sieg für die Vereinten Nationen möglich und unbestreitbar gemacht hat. Wir sind fest davon überzeugt, daß dies eine heilige Pflicht unserer Regierungen gegenüber ihren Völkern und auch gegenüber den Völkern der Welt ist.

Nur bei fortdauernder und zunehmender Zusammenarbeit und gegenseltigem Verständnis zwischen unseren drei Ländern und zwischen allen friedliebenden Völkern kann das höchste Streben der Menschheit Wirklichkeit werden, ein lestgefügter, 'langdauernder Friede, der, wie es in der Atlantikcharta heißt, "die Gewähr dafür bietet, daß alle Menschen in allen Ländern ihr Leben, frei von Furcht und Not, werden leben können."

Der Sieg in diesem Krieg und die Schaffung der geplanten internationalen Organisation werden die in der ganzen Geschichte der Menschheit größte<br>Möglichkeit bieten, in den nächsten Jahren die wesentlichen Bedingungen eines solchen Friedens zu schaffen.

> Winston Churchill Franklin D. Roosevelt J. Stalin.

 $\mathbf{A}$ 58

# **II. Die Beschlüsse der Berliner Konierenz**

L.

Am 17. Juli 1945 trafen sich der Präsident der Vereinigten Staaten von Amerika, Harry S. Truman, der Vorsitzende des Rates der Volkskommissare der Union der Sozialistischen Sowjetrepubliken, Generalissimus J. W. Stalin, und<br>der Premierminister Großbritanniens, Winston S. Churchill, sowie Herr Clement<br>R. Attlee auf der von den drei Mächten beschickten Berliner Konfere wurden begleitet von den Außenministern der drei Regierungen, W. M. Molotow, Herrn D. F. Byrnes und Herrn A. Eden, den Stabschefs und anderen Beratern.

In der Periode vom 17. bis 25. Juli fanden neun Sitzungen statt. Danach wurde die Konferenz für zwei Tage unterbrochen, für die Zeit, als in England die Wahlergebnisse verkündet wurden.

Am 28. Juli kehrte Herr Attlee in der Eigenschaft als Premierminister in Begleitung des neuen Außenministers, Herrn E. Bevin, zu der Konferenz zurück. Es wurden noch vier Sitzungen abgehalten. Während der Konferenz fanden regel-<br>mäßige Begegnungen der Häupter der drei Regierungen, von den Außenminist begleitet, und regelmäßige Beratungen der Außenminister statt.

Die Kommissionen, die in den Beratungen der Außenminister für die vorherige Vorbereitung der Fragen eingesetzt worden waren, tagten gleichfalls täglich. Die Sitzungen der Konferenz fanden in Cäcilienhof bei Potsdam statt.

Die Konferenz schloß am 2. August 1945. Es wurden wichtige Entscheidungen und Vereinbarungen getroffen. Es fand ein Meinungsaustausch über eine Reihe anderer Fragen statt. Die Beratung dieser Probleme wird durch den Rat der Außenminister, der durch diese Konferenz geschaffen wurde, fortgesetzt,

Präsident Truman, Generalissimus Stalin und Premierminister Attlee verlassen diese Konferenz, welche das Band zwischen den drei Regierungen fester geknüpft und die Rahmen ihrer Zusammenarbeit und Verständigung erweitert hat, mit einer erneuerten Ueberzeugung, daß ihre Regierungen und Völker, zusammen mit anderen Vereinten Nationen, die Schaffung eines gerechten und dauerhaften Friedens sichern werden.

#### II. Die Einrichtungen eines Rates der Außenminister

 $\sim$ 

A. Die Konferenz erreichte eine Uebereinkunft über die Errichtung eines Rates der Außenminister, welche die fünf Hauptmächte vertreten, zur Fortsetzung der notwendigen vorbereitenden Arbeit zur friedlichen Regelung und zur Beratung anderer Fragen, welche nach Uebereinstimmung zwischen den Teilnehmern in dem Rat der Regierungen von Zeit zu Zeit an den Rat übergeben werden können.

Der Text der Uebereinkunft über die Errichtung des Rates der Außenminister lautet:

- 1. Es ist ein Ral zu enrichten, bestehend aus den Außenministern des Vereinigten Königreiches, der Union der Sozialistischen Sowjetrepubliken, Chinas, Frankreichs und der Vereinigten Staaten von Amerika.
- 2a. Der Rat tagt normalerweise in London, wo der ständige Aufenthaltsort des Vereinigten Sekretariats, das durch den Rat zu schaffen ist, sein wird. Jeder Außenminister wird durch einen Stellvertreter von hohem Rang begleitet

werden, welcher gegebenenfalls bevollmächtigt ist, während seiner, des Außenministers, Abwesenheit die Arbeit weiterzuführen, sowie von einem kleinen Stab technischer Mitarbeiter.

- 2b. Die erste Sitzung des Rates findet in London nicht später als am 1. September 1945 statt. Die Sitzungen können nach allgemeiner Uebereinkunft nach anderen Hauptstädten einberufen werden, worüber man von Zeit zu Zeit eine Uebereinkunft erzielen kann.
- 3a. Als eine vordringliche und wichtige Aufgabe des Rates wird ihm aufgetragen, Friedensverträge für Italien, Rumänien, Bulgarien, Ungarn und Finnland aufzusetzen, um sie den Vereinten Nationen vorzulegen und Vorschläge zur Regelung der ungelösten territorialen Fragen, die in Verbindung mit der Beendigung des Krieges in Europa entstehen, auszuarbeiten. Der Rat wird zur Vorbereitung einer friedlichen Regelung für Deutschland benutzt werden, damit das entsprechende Dokument durch die für diesen Zweck geeignete Regierung Deutschlands angenommen werden kann, wenn eine solche Regierung gebildet sein wird.
- 3b. Zur Lösung jeder dieser Aufgaben wird der Rat aus Mitgliedern bestehen, welche diejenigen Regierungen vertreten, die die Bedingungen in der Kapitulation unterschrieben haben, diktiert an den Feindstaat, den die gegebene Aufgabe betrifft. Bei der Betrachtung der Fragen der friedlichen Regelung mit Italien wird Frankreich als Unterschriftsleistende der Kapitulationsbedingungen Italiens betrachtet werden. Andere Mitglieder werden zur Teilnahme<br>am Rat eingeladen werden, wenn Fragen erörtert werden, die sie direkt betreffen.
- 3c. Andere Angelegenheiten werden von Zeit zu Zeit dem Rat übergeben werden nach Uebereinkunft zwischen den Regierungen, die seine Mitglieder sind.
- 4a. Wenn der Rat eine Frage erörtern wird, an der unmittelbar ein Staat interessiert ist, der in ihm nicht vertreten ist, muß dieser Staat eingeladen werden, seine Vertreter zur Teilnahme an der Beratung und Prüfung dieser Frage zu entsenden.
- 4b. Der Rat kann seine Arbeitsweise dem Charakter des gestellten, von ihm zu prüfenden Problems anpassen. In einigen Fällen kann er die Frage in seiner Zusammensetzung vor der Teilnahme der anderen interessierten Staaten vorberaten. Im anderen Falle kann der Rat eine offizielle Konferenz der Staaten einberufen, die am meisten an der Lösung eines beliebig gestellten Problems interessiert sind.
- B. Der Entschließung der Konferenz entsprechend schickte jede der drei Regierungen gleichlautende Einladungen an die Regierungen von China und Frankreich, diesen Text anzunehmen und sich der Errichtung des Rates anzuschließen.
- C. Die Errichtung des Rates der Außenminister für besondere Ziele, die in diesem Text genannt worden sind, widerspricht nicht der auf der Krim-Konferonz erzielten Uebereinkunft über die Abhaltung periodischer Beratungen der Außenminister der Vereinigten Staaten, der Union der Sozialistischen Sowjetrepubliken und des Vereinigten Königreiches.
- D. Die Konferenz überprüfte auch die Situation der europäischen konsultativen<br>Kommission im Sinne der Uebereinkunft über die Errichtung des Rates der Außenminister. Mit Genugtuung wurde festgestellt, daß die Kommission erfolgreich mit ihren Hauptaufgaben fertiggeworden ist, indem sie die Vorschläge, betreffend die bedingungslose Kapitulation, die Besatzungszonen Deutschlands und Oesterreichs und das internationale Kontrollsystem in diesen Ländern vorgelegt hat. Es wurde festgestellt, daß für die weitere Arbeit über die Einzelheiten der Uebereinstimmung der Politik der Allijerten in bezug auf die Kontrolle über Deutschland und Oesterreich in Zukunft der

 $\mathcal{L}^{\pm}$  .

Kontrollrat in Berlin und die Alliierte Kommission in Wien zuständig sein werden. In Uebereinstimmung mit diesen wird empfohlen, die europäische konsultative Kommission aufzulösen.

#### III. Ueber Deutschland

Allijerte Armeen führen die Besetzung von ganz Deutschland durch, und das Amerie Armeen runten die besetzung von genz beutschnant onten, und das<br>deutsche Volk fängt an, die furchtbaren Verbrechen zu büßen, die unter der<br>Leitung derer, welche es zur Zeit ihrer Erfolge offen gebilligt hat und dene geschalteten Politik der Allijerten in bezug auf das besiegte Deutschland in der Periode der alliierten Kontrolle.

Das Ziel dieser Uebereinkunft bildet die Durchführung der Krim-Deklaration über Deutschland. Der deutsche Militarismus und Nazismus werden ausgerottet, und die Alliierten treffen nach gegenseitiger Vereinbarung in der Gegenwart und in der Zukunft auch andere Maßnahmen, die notwendig sind, damit Deutschland niemals mehr seine Nachbarn oder die Erhaltung des Friedens in der ganzen. Welt bedrohen kann.

Die Allijerten sind nicht gewillt, das deutsche Volk zu vernichten oder in die Sklaverei zu stürzen. Die Alliferten haben vor, dem deutschen Volk eine Möglichkeit zu geben, sich vorzubereiten, um zukünftig die Wiederherstellung seines Lebens auf einer demokratischen und friedlichen Grundlage zu verwirklichen. Wenn die eigenen Anstrengungen des deutschen Volkes unablässig auf die Erreichung dieses Zieles gerichtet sein werden, wird es ihm möglich sein, zu gegebener Zeit einen Platz unter der freien und friedlichen Völkern der Welt einzunehmen.

Der Text dieser Uebereinkunft lautet:

"Politische und wirtschaftliche Grundsätze, deren man sich bei der Behandlung Deutschlands in der Anfangsperiode der Kontrolle bedienen muß:

#### A. Politische Grundsätze

- 1. Entsprechend der Uebereinkunft über das Kontrollsystem in Deutschland wird die höchste Regierungsgewalt in Deutschland durch die Oberkommandierenden der Streitkräfte der Sozialistischen Sowjetrepubliken, der Vereinigten Staaten von Amerika, des Vereinigten Königreichs und der Französischen Republik, welche in ihrer Eigenschaft als Mitglieder des Kontrollrates handeln, jeder in seiner Besatzungszone nach den Leitsätzen seiner entsprechenden Regierung, sowie gemeinsam in den ganz Deutschland betreffenden Fragen ausgeübt.
- 2. Soweit dieses praktisch durchführbar ist, muß die Behandlung der deutschen Bevölkerung in ganz Deutschland gleich sein.
- 3. Die Ziele der Besetzung Deutschlands, durch welche der Kontrollrat sich leiten lassen soll, sind:
	- I. Völlige Abrüstung und Demilitarisierung Deutschlands und die Liquidierung der gesamten deutschen Industrie, welche für eine Kriegsproduktion benutzt werden kann, oder deren Ueberwachung. Zu diesem Zweck:
		- a) werden alle Land-, See- und Luftstreitkräfte Deutschlands, SS; SA, SD und Gestapo mit allen ihren Organisationen, Stäben und Aemtern, einschließlich des Generalstabes, des Offizierkorps, der Reservisten, der Kriegsschulen, der Kriegervereine und aller anderen militärischen und balbmilitärischen Organisationen zusammen mit ihren Vereinen und Unterorganisationen, die den Interessen der Erhaltung der militärischen
		- · Tradition dienen, völlig und endgültig aufgelöst, um damit für immer der Wiedergeburt oder Reorganisation des deutschen Militarismus und Nazismus vorzubeugen;

- b) alle Waffen, Ausrüstung und Kriegsgeräte und alle Spezialmittel zu deren Herstellung müssen sich in der Gewalt der Alliierten befinden oder vernichtet werden. Der Unterhaltung und Herstellung aller Flugzeuge und aller Waffen, Ausrüstung und Kriegsgeräte wird vorgebeugt werden.
- II. Das deutsche Volk ist zu überzeugen, daß es eine militärische Niederlage erlitten hat und daß es sich nicht der Verantwortung entziehen kann für das, was es auf sich geladen hat, indem seine eigene mitleidslose Kriegführung und der fanatische Widerstand der Nazis das deutsche Wirtschaftsleben zerstört und Chaos und Elend unvermeidlich gemacht haben.
- III. Die Nationalsozialistische Partei mit ihren angeschlossenen Gliederungen und Unterorganisationen ist zu vernichten; alle nationalsozialistischen Aemter sind aufzulösen; es sind Sicherheiten dafür zu schaffen, daß sie in keiner Form wieder auferstehen können; jeder nazistischen und militaristischen Propaganda ist vorzubeugen.
- . IV. Die endgültige Umgestaltung des deutschen politischen Lebens auf demokratischer Grundlage und eine eventuelle friedliche Mitarbelt Deutschlands am internationalen Leben sind vorzubereiten.
- 4. Alle nazistischen Gesetze, welche die Grundlage für das Hitlerregime gebildet haben oder eine Diskriminierung auf Grund der Rasse, Religion oder politischer Ueberzeugung errichteten, müssen abgeschafft werden. Keine solche Diskriminierung, weder eine rechtliche noch eine administrative oder irgeneiner anderen Art, wird geduldet werden.
- 5. Kriegsverbrecher und diejenigen, die an der Planung oder Verwirklichung der nazistischen Maßnahmen, die Greuel oder Kriegsverbrechen nach sich gezogen oder als Ergebnis gehabt haben, teilgenommen haben, sind zu verhaften und dem Gericht zu übergeben. Nazistische Parteiführer, einflußreiche Nazianhänger und die Leitung der nazistischen Aemter und Organisationen und beliebige andere Personen, die für die Besetzung und ihre Ziele gefährlich sind, sind zu verhalten und zu internieren.
- 6. Alle Mitglieder der nazistischen Partei, welche mehr als nominell an ihrer Tätigkeit teilgenommen haben, und alle anderen Personen, die den alliierten Zielen feindlich gegenüberstehen, sind aus den öffentlichen oder halböffentlichen Aemtern und von den verantwortlichen Posten in wichtigen Privatunternehmungen zu entfernen. Diese Personen müssen durch Personen, welche nach ihren politischen und moralischen Eigenschaften fähig erscheinen, an der Entwicklung wahrhaft demokratischer Einrichtungen in Deutschland zu helfen, ersetzt werden.
- 7. Das Erziehungswesen im Deutschland muß so überwächt werden, daß die nazistischen und militaristischen Lehrsätze völlig entfernt werden und eine erfolgreiche Entwicklung der demokratischen Ideen möglich gemacht wird.
- 8. Das Gerichtswesen wird entsprechend den Grundsätzen der Demokratie und der Rechtsprechung auf der Grundlage der Gesetzlichkeit und der Gleichheit aller Bürger ohne Unterschied der Rasse, der Nationalität und der Religion reorganisiert werden.
- 9. Die Verwaltung Deutschlands muß in Richtung auf eine Dezentralisation der politischen Struktur und der Entwicklung einer örtlichen Selbstverantwortung durchgeführt werden. Zu diesem Zwecke:
	- I. Die lokale Selbstverwaltung wird in ganz Deutschland nach demokratischen Grundsätzen, und zwar durch Wahlausschüsse (Räte), so schnell wie es mit der Wahrung der militärischen Sicherheit und den Zielen der militärischen Besatzung vereinbar ist, wiederhergestelft.

×

- II. In ganz Deutschland sind alle demokratischen politischen Parteien zu erlauben und zu fördern mit der Einräumung des Rechtes, Versammlungen einzuberulen und öffentliche Diskussionen durchzuführen.
- III. Die Abgeordneten- und Wahlgrundsätze sollen in die provinzialen Bezirks- und Landesverwaltungen, so schnell wie das durch die erfolg-<br>reiche Anwendung dieser Grundsätze in der örtlichen Selbstverwaltung gerechtfertigt werden kann, eingeführt werden.
- IV. Bis auf weiteres wird keine zentrale deutsche Regierung errichtet werden. Jedoch werden einige wichtige zentrale deutsche Verwaltungsabteilungen errichtet werden, an deren Spitze Staatssekretäre stehen, und zwar auf den Gebieten des Finanzwesens, des Transportwesens, des Verkehrswesens, des Außenhandels und der Industrie. Diese Abteilungen werden unter der Leitung des Kontrollrates tätig sein.
- 10. Unter Berücksichtigung der Notwendigkeit zur Erhaltung der militärischen Sicherheit wird die Freiheit der Rede, der Presse und der Religion gewährt. Die religiösen Einrichtungen sollen respektiert werden. Die Schaffung Freier Gewerkschaften, gleichfalls unter Berücksichtigung der Notwendigkeit zur Erhaltung der militärischen Sicherheit, wird gestattet werden.

#### B. Wirtschaftliche Grundsätze

- 11. Mit dem Ziele der Vernichtung des deutschen Kriespontentials ist die Produktion von Waffen, Kriegsausrüstung und Kriegsmittel, ebenso die Herstellung aller Typen von Flugzeugen und Seeschiffen zu verbieten und zu unterbinden. Die Herstellung von Metallen und Chemikalien, der Maschinenbau und die Herstellung anderer Gegenstände, die unmittelbar für die Kriegswirtschaft notwendig sind, ist streng zu überwachen und zu beschränken, entsprechend dem genehmigten Stand der friedlichen Nachkriegsbedürfnisse Deutschlands, um die in dem Punkt 15 angeführten Ziele zu befriedigen. Die Produktionskapazität, entbehrlich für die Industrie, welche erlaubt sein wird, ist entsprechend dem Reparationsplan, empfohlen durch die interalliierte Reparationskommission und bestätigt durch die beteiligten Regierungen, entweder zu entnehmen oder, falls sie nicht entnommen werden kann, zu vernichten
- 12. In praktisch kürzester Frist ist das deutsche Wirtschaftsleben zu dezentralisieren mit dem Ziel der Vernichtung der bestehenden übermäßigen Konzentration der Wirtschaftskraft, dargestellt insbesondere durch Kartelle, Syndikate, Trusts und andere Monopolvereinigungen.
- 13. Bei der Organisation des Wirtschaftslebens in Deutschland ist die Hauptaufmerksamkeit auf die Entwicklung der Landwirtschaft und der Friedensindustrie für den inneren Bedarf (Verbrauch) zu richten.
- 14. Während der Besatzungszeit ist Deutschland als ein einziges wirtschaftliches Ganzes zu betrachten. Mit diesem Ziel ist eine gemeinsame Politik durchzuführen hinsichtlich:
	- a) der Erzeugung und der Verteilung der Produkte der Bergbau- und der verarbeitenden Industrie:
	- b) der Landwirtschaft, Forstwirtschaft und der Fischerei;
	- c) der Löhne, der Preise und der Rationierung:
	- d) des Import- und Exportprogramms für Deutschland als Ganzes;
	- e) der Währung und des Bankwesens, der zentralen Besteuerung und der Zölie:
	- 11 der Reparationen und der Beseitigung des militärischen Industriepotentials;

g) des Transport- und Verkehrswesens,

Bei der Durchführung dieser Politik sind im Bedarfsfalle die verschiedenen örtlichen Bedingungen zu berücksichtigen.

**Service** 

- 15. Es ist eine alliierte Kontrolle über das deutsche Wirtschaftsleben zu errichten, jedoch nur in den Grenzen, die notwendig sind:
	- a) zur Eifüllung des Programms der industriellen Abrüstung und Demilitarisierung, der Reparationen und der erlaubten Aus- und Einfuhr;
	- b) zur Sicherung der Warenproduktion und der Dienstleistungen, die zur Befriedigung der Bedürfnisse der Besatzungsstreitkräfte und der verpflanzten Personen in Deutschland notwendig sind, und die für die Erhaltung eines mittieren Lebensstandards in Deutschland, der den mittleren Lebensstandard der europäischen Länder nicht übersteigt, wichtig sind (Europäische Länder bedeuten alle europäischen Länder mit Ausnahme des Vereinigten Königreiches und der Sowjetunion.);
	- c) zur Sicherung in der Reihenfolge, die der Kontrollrat festsetzt einer gleichmäßigen Verteilung der wesentlichsten Waren unter den verschiedenen Zonen, um ein ausgeglichenes Wirtschaftsleben in ganz Deutschland zu schaffen und die Einfuhrnotwendigkeit einzuschränken;
- d) zur Ueberwachung der deutschen Industrie und aller wirtschaftlichen und finanziellen internationalen Abkommen einschließlich der Aus- und Einfuhr mit dem Ziel der Unterbindung einer Entwicklung des Kriegspotentials Deutschlands und der Erreichung der anderen genannten Aufqaben;
	- e) zur Ueberwachung aller deutschen öffentlichen oder privaten wissenschaftlichen Forschungs- oder Versuchsanstalten, Laboratorien usw., die mit einer Wirtschaftstätigkeit verbunden sind.
- 16. Zur Einführung und Unterstützung der wirtschaftlichen Kontrolle, die durch den Kontrollrat errichtet worden ist, ist ein deutscher Verwaltungsapparal zu schaffen. Den deutschen Behörden ist vorzuschlagen, in möglichst vollem Umfange die Verwaltung dieses Apparates zu fordern und zu übernehmen.<br>Auf diese Weise ist dem deutschen Volk klarzumachen, daß die Verant-wortung für diese Verwaltung und deren Versagen auf ihm ruhen wird.<br>Jede deutsche Ve wird, wird verboten.
- 17. Es sind unverzüglich Maßnahmen zu treffen zur
	- a) Durchführung der notwendigen Instandsetzungen des Verkehrswesens,
	- b) Hebung der Kohlenerzeugung,
	- c) weitmöglichsten Vergrößerung der landwirtschaftlichen Produktion und d) Durchführung einer beschleunigten Instandsetzung der Wohnungen und
	- der wichtigsten öffentlichen Einrichtungen.
- 18. Der Kontrollrat hat entsprechende Schritte zur Verwirklichung der Kontrolle und, der Verfügung über alle deutschen Guthaben im Auslande zu übernehmen, welche noch nicht unter die Kontrolle der alliierten Nationen, die an dem Kriege gegen Deutschland teilgenommen haben, geraten sind.
- 19. Nach der Bezahlung der Reparationen sind dem deutschen Volke genügend Mittel zu belassen, um ohne eine Hilfe von außen zu existieren. Bei der Aufstellung des Haushaltsplanes Deutschlands sind die nötigen Mittel für die Einfuhr bereitzustellen, die durch den Kontrollrat in Deutschland genehmigt worden ist. Die Einnahmen aus der Ausfuhr der Erzeugnisse der laufenden Produktion und der Warenbestände dienen in erster Linie der Bezahlung dieser Einfuhr. Die hier erwähnten Bedingungen werden nicht angewandt bei den Einrichtungen und Produkten, die in den Punkten 4a und 4b der Uebereinkunft über die deutschen Reparationen erwähnt sind.

-64

#### IV. Reparationen aus Deutschland.

In Uebereinstimmung mit der Entscheidung der Krim-Konferenz, daß Deutschland gezwungen werden sollte, in größtmöglichem Ausmaß für die Verluste und die Leiden, die es den Vereinten Nationen verursacht hat, und wofür das deutsche Volk der Verantwortung nicht entgehen kann, Ausgleich zu schaffen, wurde folgende Uebereinkunft über Reparationen erreicht:

- 1. Die Reparationsansprüche der UdSSR sollen durch Entnahmen aus der von der UdSSR besetzten Zone in Deutschland und durch angemessene deutsche Auslandsguthaben befriedigt werden.
- 2. Die UdSSR wird die Reparationsansprüche Polens aus ihrem eigenen Anteil an den Reparationen befriedigen.
- 3. Die Reparationsansprüche der Vereinigten Staaten, des Vereinigten Königreiches und der anderen zu Reparationsforderungen berechtigten Länder werden aus den westlichen Zonen und den entsprechenden deutschen Auslandsguthaben befriedigt werden.
- 4. In Ergänzung der Reparationen, die die UdSSR aus ihrer eigenen Besatzungszone erhält, wird die UdSSR zusätzlich aus den westlichen Zonen erhalten:
	- a) 15 Proz. derjenigen verwendungsfähigen und vollständigen industriellen Hauptausrüstung, vor allem der metallurgischen, chemischen und Maschinen erzeugenden Industrien, soweit sie für die deutsche Friedenswirtschaft unnötig sind und aus den westlichen Zonen Deutschlands im Austausch für einen entsprechenden Wert an Nahrungsmitteln, Kohle, Pottasche, Zink, Holz, Tonprodukten, Petroleumprodukten und solchen anderen Waren entnommen werden soll, über die noch eine Vereinbarung getroffen werden mag:
	- b) 10 Proz. derjenigen industriellen Hauptausrüstung, die für die deutsche Friedenswirtschaft unnötig ist und aus den westlichen Zonen zu entnehmen und auf Reparationskonto an die Sowjetregierung zu übertragen ist, ohne Bezablung oder Gegenleistungen irgendwelcher Art. Die Entnahmen der Ausrüstung, wie sie oben in a) und b) vorgesehen sind, sollen gleichzeitig erfolgen.
- 5. Der Umfang der aus den westlichen Zonen zu entnehmenden Ausrüstung. der auf Reparationskonto geht, muß spätestens innerhalb sechs Monaten von jetzt ab bestimmt sein.
- 6. Die Entnahme der industriellen Hauptausrüstung soll sobald wie möglich beginnen und innerhalb von zwei Jabren, gerechnet vom Zeitpunkt der in  $$5$  spezifizierten Bestimmung, abgeschlossen sein. Die Auslieferung der in  $$4$ a) genannten Produkte soll so schnell wie möglich beginnen, und zwar in durch Vereinbarung bedingten Teillieferungen seitens der Sowjetunion, und innerhalb von fünf Jahren von dem erwähnten Datum ab erfolgen. Die Bestimmung des Umlanges und der Art der industriellen Hauptausrüstung, die für die deutsche Friedenswirtschaft unnötig ist und der Reparation unterliegt, soll durch den Kontrollrat gemäß den Richtlinien erfolgen, die von der alliierten Kontrollkommission für Reparationen, unter Beteiligung Frankreichs, festgelegt sind, wobei die endgültige Entscheidung durch den Kommandierenden der Zone getroffen wird, aus der die Ausrüstung entnommen werden soll.
- 7. Vor der Festlegung des Gesamtumfanges der der Entnahme unterworfenen Ausrüstung sollen Vorschußlieferungen solcher Ausrüstung erfolgen, die als zur Auslieferung verfügbar bestimmt werden in Uebereinstimmung mit dem Verfahren, das im letzten Satz des § 6 vorgesehen ist.
- 8. Die Sowjetregierung verzichtet auf alle Ansprüche bezüglich der Reparationen aus Anteilen an deutschen Unternehmungen, die in den westlichen

Besatzungszonen in Deutschland gelegen sind. Das gleiche gilt für deutsche Auslandsguthaben in allen Ländern, mit Ausnahme der weiter unten in § 9 gekennzeichneten Fälle.

- 9. Die Regierungen der USA und des Vereinigten Königreichs verzichten auf - ihre Ansprüche im Hinblick auf Reparationen hinsichtlich der Anteile an deutschen Unternehmungen, die in der östlichen Besatzungszone in Deutschland gelegen sind. Das gleiche gilt für deutsche Auslandsguthaben in Bul-<br>garien, Finnland, Ungarn, Rumänien und Oesterreich.
- 10. Die Sowjetregierung erhebt keine Ansprüche auf das von den alliierten Truppen in Deutschland erbeutete Gold.

#### V. Die deutsche Kriegs- und Handelsmarine

Die Konferenz erzielte im Prinzip eine Einigung hinsichtlich der Maßnahmen über die Ausnutzung und die Verfügung über die ausgelieferte deutsche Flotte und die Handelsschiffe. Es wurde beschlossen, daß die drei Regierungen Sachverständige bestellen; um gemeinsam detaillierte Pläne zur Verwirklichung der vereinbarten Grundsätze auszuarbeiten. Eine weitere gemeinsame Erklärung wird von den drei Regierungen gleichzeitig zu gegebener Zeit veröffentlicht werden.

## VI. Kriegsverbrecher

Ň.

Die drei Regierungen haben von den Besprechungen Kenntnis genommen, die in den letzten Wochen in London zwischen britischen, USA-, sowjetischen und französischen Vertretern mit dem Ziele stattgefunden haben, eine Vereinbarung über die Methoden des Verfahrens gegen alle Hauptkriegsverbreche zu erzielen, deren Verbrechen nach der Moskauer Erklärung vom Öktober 1943 räumlich nicht besonders begrenzt sind.

Die drei Regierungen bekräftigen ihre Absicht, diese Verbrecher einer schnellen und sicheren Gerichtsbarkeit zuzuführen. Sie hoffen, daß die Verhandlungen in London zu einer schnellen Vereinbarung führen, die diesem<br>Zwecke dient, und sie betrachten es als eine Angelegenheit von großer Wichtigkeit, daß der Prozeß gegen diese Hauptverbrecher zum frühestmöglichen Zeitpunkt beginnt.

Die erste Liste der Angeklagten wird vor dem 1. September dieses Jahres veröffentlicht werden.

## VII. Stadt Königsberg und das anliegende Gebiet

Die Konferenz prüfte einen Vorschlag der Sowjetregierung, daß vorbehaltlich der endgültigen Bestimmung der territorialen Fragen bei der Friedensregelung der entgangen bestimmt Westgrenze der Union der Sozialistischen Sowjet-<br>republiken, der an die Ostsee grenzt, von einem Punkt an der östlichen Küste<br>der Danziger Bucht in östlicher Richtung nördlich von Braunsberg-Goldap u von da zu dem Schnittpunkt der Grenzen Litauens, der Polnischen Republik und Ostpreußens verlaufen soll.

Die Konferenz hat grundsätzlich dem Vorschlag der Sowjetregierung hinsichtlich der endgültigen Uebergabe der Stadt Königsberg und des anliegenden Gebietes an die Sowjetunion gemäß der obigen Beschreibung zugestimmt, wobei der genaue Grenzverlauf einer sachverständigen Prüfung zu unterwerfen ist.

Der Präsident der USA und der britische Premierminister haben erklärt, daß<br>sie den Vorschlag der Konferenz bei der bevorstehenden Friedensregelung unterstützen werden.

#### VIII. Oesterreich

Die Konferenz hat einen Vorschlag der Sowjetregierung über die Ausdehnung der Autorität der österreichischen provisorischen Regierung auf ganz Oesterreich geprüft.

Die drei Regierungen stimmten darin überein, daß sie bereit seien, diese Frage nach dem Einzug der britischen und amerikanischen Streitkräfte in die Stadt Wien zu prüfen.

#### IX. Polen

Die Konferenz hat die Fragen, die sich auf die Polnische Provisorische Regierung der Nationalen Einheit und auf die Westgrenze Polens beziehen, der Betrachtung unterzogen.

Hinsichtlich der Polnischen Provisorischen Regierung der Nationalen Einheit definierten sie ihre Haltung in der folgenden Feststellung:

a) Wir haben mit Genugtuung von dem zwischen den Vertretern der aus Polen selbst und aus dem Auslande erzielten Abkommen Kenntnis genommen, durch das die in Uebereinstimmung mit den Beschlüssen der Krim-Konferenz erfolgte<br>Bildung einer Polnischen Provisorischen Regierung der Nationalen Einheit möglich geworden ist, die von den drei Mächten anerkannt worden ist. Die Herstellung diplomatischer Beziehungen mit der Polnischen Provisorischen Regierung durch die britische Regierung und die Regierung der Vereinigten Staaten hatte die Zurückziehung ihrer Anerkennung der früheren polnischen Regierung in London zur Folge, die nicht mehr besteht.

Die Regierung der Vereinigten Staaten und Großbritanniens haben Maßnahmen zum Schutze der Interessen der Polnischen Provisorischen Regierung der Nationalen Einheit als der anerkannten Regierung des polnischen Staates hinsichtlich des Eigentums getroffen, das dem polnischen Staate gehört, in ihren Gebieten liegt und unter ihrer Kontrolle steht, unabhängig davon, welcher Art dieses Eigentum auch sein mag.

Sie haben weiterhin Maßnahmen zur Verhinderung einer Uebereignung derartigen Eigentums an Dritte getroffen.

Der Polnischen Provisorischen Regierung der Nationalen Einheit werden alle Möglichkeiten zur Anwendung der üblichen gesetzlichen Maßnahmen geboten werden zur Wiederherstellung eines beliebigen Eigentumsrechtes des polnischen Staates, das ihm ungesetzlich entzogen worden sein sollte.

Die drei Mächte sind darum besorgt, der Polnischen Provisorischen Regierung der Nationalen Einheit bei der Angelegenheit der Erleichterung der möglichst baldigen Rückkehr aller Polen im Ausland nach Polen behilflich zu sein, und zwar für alle Polen im Ausland, die nach Polen zurückzukehren wünschen, ein-: schließlich der Mitglieder der polnischen bewaffneten Streitkräfte und der polnischen Handelsmarine. Sie erwarten, daß den in die Heimat zurückkehrenden Polen die gleichen persönlichen und eigentumsmäßigen Rechte zugebilligt werden wie allen übrigen polnischen Bürgern.

Die drei Mächte nehmen zur Kenninis, daß die Polnische Provisorische Regierung der Nationalen Einheit in Uebereinstimmung mit den Beschlüssen der Krim-Konferenz der Abhaltung freier und ungehinderter Wahlen, die sobald wie möglich auf der Grundlage des allgemeinen Wahlrechts und der geheimen Abstimmung durchgeführt werden sollen, zugestimmt hat, wobei alle demokratischen und antinazistischen Parteien das Recht zur Teilnahme und zur Aufstellung von Kandidaten haben und die Vertreter der alliierten Presse volle Freiheit genießen sollen, der Welt über die Entwicklung der Ereignisse in Polen vor und während der Wahlen zu herichten.

b) Bezüglich der Westgrenze Polens wurde folgendes Abkommen erzielt:

In Uebereinstimmung mit dem bei der Krim-Konferenz erzielten Abkommen haben die Häupter der drei Regierungen die Meinung der Polnischen Provisorischen Regerung der Nationalen Einheit hinsichtlich des Territoriums im Norden und Westen geprüft, das Polen erhalten soll. Der Präsident des Nationalrates Polens und die Mitglieder der Polnischen Provisorischen Regierung der Nationalen Einheit sind auf der Konferenz empfangen worden und haben ihre Auffassungen in vollem Umfange vorgelegt. Die Häupter der drei Regierungen be-<br>kräftigen ihre Auffasung, daß die endgültige Festlegung der Westgrenze Polens bis zu der Friedenskonferenz zurückgestellt werden soll.

Die Häupter der drei Regierungen stimmen darin überein, daß bis zur end-<br>gültigen Festlegung der Westgrenze Polens die früher deutschen Gebiete östlich der Linie, die von der Ostsce unmittelbar westlich von Swinemünde und von dort die Oder entlang bis zur Einmündung der westlichen Neiße und die westliche Neiße entlang bis zur tschechoslowakischen Grenze verläuft, ein-<br>schließlich des Teiles Ostpreußens, der nicht unter die Verwaltung der Union<br>der Sozialistischen Sowjetrepubliken in Uebereinstimmung mit dem auf d Konferenz erziolten Vereinbarungen gestellt wird, und einschließlich des Gebietes der früheren Freien Stadt Danzig, unter die Verwaltung des polnischen Staates kommen und in dieser Hinsicht nicht als Teil der sowjetischen Besatzungszone . in Deutschland betrachtet werden sollen.

## X. Der Abschluß der Friedensverträge und Zulassung zur Organisation der Vereinten Nationen

Die Konferenz einigte sich auf die folgende Erklärung über eine gemeinsame Politik zur möglichst baldigen Schaffung der Bedingungen für einen dauerhaften Frieden nach der siegreichen Beendigung des Krieges in Europa.

Die drei Regierungen betrachten es als wünschenswert, daß die gegenwärtige anormale Stellung Italiens, Bulgariens, Finnlands, Ungarns und Rumäniens durch den Abschluß von Friedensverträgen beendigt werden soll. Sie vertrauen darauf, daß auch die anderen interessierten alliierten Regierungen diese Ansicht teilen.

Für ihren Teil haben die drei Regierungen die Vorbereitung eines Friedensvertrages für Italien als erste unter den vordringlichen und wichtigen Aufgaben vorgesehen, denen sich der Rat der Außenminister unterziehen soll. Halien war die erste der Achsenmächte, die mit Deutschland gebrochen hat, zu dessen Niederlage es materiell erheblich beigetragen hat, und es hat sich jetzt den Alliierten in ihrem Kampf gegen Japan angeschlossen. Italien hat sich selbst vom faschistischen Regime befreit und macht gute Fortschritte auf dem Wege zur Wiederherstellung einer demokratischen Regierung und demokratischer<br>Einrichtungen. Der Abschluß eines solchen Friedensvertrages mit einer anerkannten und demokratischen italienischen Regierung würde es den drei Regierungen ermöglichen, ihrem Wunsche entsprechend einen Antrag Italiens auf die Mitgliedschaft in der Organisation der Vereinten Nationen zu unterstützen.

Die drei Regierungen haben ferner den Rat der Außenminister mit der Aufgabe einer Vorbereitung von Friedensverträgen für Bulgarien, Finnland, Ungarn und Rumänien beauftragt. Der Abschluß von Friedensverträgen mit anerkannten demokratischen Regierungen in diesen Staaten würde ebenfalls die drei Reglerufigen befähigen, deren Anträge auf Mitgliedschaft in den Vereinten Nationen zu unterstützen.

Die drei Regierungen kommen überein, jede für sich in naher Zukunft im Lichte der dam vorherrschenden Bedingungen die Herstellung diplomatischer Beziehungen zu Finnland, Rumänien, Bulgarien und Ungarn zu untersuchen, soweit dies vor Abschluß von Friedensverträgen mit diesen Ländern möglich ist.

Die drei Regierungen zweifeln nicht, daß im Hinblick auf die veränderten Umstände, bedingt durch das Kriegsende in Europa, die Vertreter der alliierten Presse volle Freiheit genießen, der Welt über die Ereignisse in Rumänien, Bulgarien, Ungarn und Finnland zu berichten.

Im Hinblick auf die Zulassung anderer Staaten zur Organisation der Vereinten Nationen erklärt Artikel 4 der Charte der Vereinten Nationen folgendes:

.1. Die Mitgliedschaft in den Vereinten Nationen steht allen anderen fried-Hebenden Staaten offen, die die in der vorliegenden Charte enthaltenen Verpflichtungen akzeptieren und nach dem Urteil der Organisation willens und in der Lage sind, diese Verpflichtungen durchzuführen.

2. Die Zulassung jedes derartigen Staates zur Mitgliedschaft der Vereinten Nationen erfolgt durch Beschluß der Generalversammlung auf Grund der Empfehlung des Sicherheitsrates."

Die drei Regierungen werden, soweit sie betroffen sind, Anträge auf Mitgliedschaft seitens solcher Staaten, die während des Krieges neutral gebieben sind und die oben auseinandergesetzten Bedingungen erfüllen werden, unterstützen.

Die drei Regierungen fühlen sich jedoch verpflichtet, klarzustellen, daß sie für ihren Teil einen Antrag auf Mitgliedschaft seitens der gegenwärtigen spanischen Regierung, die sich mit Unterslützung der Achsenmächte gebildet hat, nicht begünstigen werden, da diese angesichts ihres Ursprunges, ihres Charakters. threr Geschichte und ihrer engen Verbindung mit den Angreiferstaaten nicht die notwendigen Qualifikationen zur Rechtfertigung einer derartigen Mitgliedschaft besitzt.

#### XI. Territoriale Treuhänderschaft

Die Konferenz prüfte einen Vorschlag der Sowjetregierung hinsichtlich einer Treuhänderschaft über Territorien, wie sie in dem Beschluß der Krim-Konferenz und in der Charte der Vereinten Nationen definiert sind.

Nach einem Meinungsaustausch über diese Frage wurde beschlossen, daß die Verfügung über frühere italienische Kolonialgebiete im Zusammenhang mit der Vorbereitung eines Friedensvertrages für Italien geklärt und im September vom Rat der Außenminister beraten werden soll.

## XII. Verighrensrevision bei der allilerten Kontrollkommission in Rumänien, Bulgarien und Ungarn

Die drei Regierungen nahmen zur Kenntnis, daß die Sowjetvertreter bei den alliterten Kontrollkommissionen in Rumänien, Bulgarlen und Ungarn ihren britischen und USA-Kollegen Vorschläge zur Verbesserung der Arbeit der Kontrollkommissionen übermittelt haben, nachdem die Feindseligkeiten in Europe aufgehört haben.

Die drei Regierungen kamen überein, daß die Revision des Verfahrens der siliierten Kontrollkommission in diesen Ländern nun durchgeführt werden könne. wohei die Interessen und Verantwortlichkeiten der drei Regierungen berücksichtigt sind, die gemeinsam die Waffenstillstandsbedingungen den jeweiligen Landern vorgelegt haben, und wobei die vereinbarten Vorschläge als Grundlage henen sollen.

# XIII. Ordnungsmäßige Ueberführung deutscher Bevölkerungstelle

Die Konferenz erzielte folgendes Abkommen über die Ausweisung Deutscher Polen, der Tschechoslowakei und Ungarn; Die drei Regierungen haben die Frege in all ihren Aspekten beraten und erkennen an, daß die Ueberführung,

der deutschen Bevölkerung oder Bestandteile derselben, die in Polen, Tschechoslowakei und Ungarn zurückgeblieben sind, nach Deutschland durchgeführt werden muß. Sie stimmen darin überein, daß jede derartige Ueberführung, die stattfinden wird, in ordnungsgemäßer und humaner Weise erfolgen soll. Da der Zustrom einer großen Zahl Deutscher nach Deutschland die Lasten vergrößern würde, die bereits auf den Besatzungsbehörden ruhen, halten sie es für wünschenswert, daß der Alliierte Kontrollrat in Deutschland zunächst das Problem unter besonderer Berücksichtigung der Frage einer gerechten Verteilung dieser Deutschen auf die einzelnen Besatzungszonen prüfen soll. Sie beauftragen demgemäß ihre jeweiligen Vertreter beim Kontrollrat, ihren Regierungen so bald wie möglich über den Umfang zu berichten, in dem derartige Personen schon aus Polen, der Tschechoslowakei und Ungarn nach Deutschland gekommen sind, und eine Schätzung über Zeitpunkt und Ausmaß vorzulegen, zu dem die weiteren Ueberführungen durchgeführt werden könnten, wobei die gegenwärtige Lage in Deutschland zu berücksichtigen ist. Die tschechoslowakische Regierung, die Polnische Provisorische Regierung und der Alliterte Kontrollrat in Ungarn werden gleichzeitig von obigem in Kenntnis gesetzt und ersucht werden, inzwischen weitere Ausweisungen der deutschen Bevölkerung einzustellen, bis die betroffenen Regierungen die Berichte ihrer Vertreter an den Kontrollausschuß geprüft haben.

#### XIV. Militärische Besprechungen

÷.

Während der Konferenz fanden Sitzungen zwischen den Stabschefs der drei Regierungen über militärische Themen gemeinsamen Interesses statt.

 $\sim$   $\sim$ 

#### Die Liste der Delegation für die Sowjetunion:

Der Präsident des Rates der Volkskommissare der UdSSR, Generalissimus Stalin J. W. Der Volkskommissar für auswärtige Angelegenheiten der UdSSR, Molotow W. M. Admiral der Flotte, Kusnetzow N. G. Der Chef des Morotow W. M. Addition der Flotte, Kusnetzow IV. G. Der Chef des<br>Generalstabes der Rolen Armee, Armeegeneral Antonow A. J. Der Stell-<br>vertretende Volkskommissar für auswärtige Angelegenheiten, Kawtaradze<br>S. F. Der stellver heiten, Wyschinski, Der Chef des Flottenstabes, Admiral Kutscherow. Der Botschafter der Sowjetunion in Großbritannien, Gusew. Der Botschafter der Sowjetunion in den USA, Gromyko. Das Mitglied des Amtes des Volkskommissariats für auswärtige Angelegenheiten, Leiter der zweiten Europäischen<br>Abteilung Nowikow K. V. Das Mitglied des Amtes des Volkskommissariats<br>für auswärtige Angelegenheiten, Leiter der USA-Abteilung, Tsarapkin S. K. Der Leiter der ersten Europäischen Abteilung des Volkskommissariats für auswärtige Angelegenheiten, Kozyrew S. T. Der Leiter der Balkan-Abteilung des Volkskommissariats für auswärtige Angelegenheiten, Lawrischew A. A.<br>Der assistierende Chef der Sowjetischen Militärverwaltung in Deutschland, Saburow Der Leiter der politischen Abteilung der Sowjetischen Militärverwaltung in Deutschland, Sobolew A. A. Der sachverständige Berater des Volkskommissariats für auswärtige Angelegenheiten, Rolunsky S. A.

#### Die Liste der Delegation der Vereinigten Staaten von Amerika:

Der Präsident Harry S. Truman; der Außenminister James F. Byrnes; Flottenadmiral William D. Leahy, Chef des Stabes zur Verfügung des Präsidenten; Joseph E. Davies, Sonderbotschafter; Edwin Pauley, Sonderbotschafter; Averell Harriman, Botschafter in der UdSSR; General der Armee George G. Marshall, Chef des Stabes der USA-Armee; Flottenadmiral Ernest<br>J. King, Chef der Seeoperationen und Oberbefchlshaber der USA-Flotte;

 $70 -$ 

General der Armee H. H. Arnold, USA-Armeeluftstreitkräfte, Generalleutnant Brehold B. Somervell, Kommandierender General der Armeeversorgungskräfte; Vizeadmiral Emery S. Land, Verwalter der Kriegsschiffahrt; William<br>1. Clayton, assistierender Außenminister; Ben Cohen, Sonderattaché im<br>Außenministerium; H. Freeman Mattews, Chef der Europäischen Abteilung im Außenministerium: Charles K. Bohlon, assistierender Staatssekretär zusammen mit politischen, militärischen und technischen Beratern,

#### Die Liste der Delegation für das Vereinigte Königreich:

Die Premierminister Mr. Winston S. Churchill, C. R. Attlee. Die Außenminister Anthony Eden, Ernest Bevin, Lord Leathers, Minister für das Kriegstransportwesen. Sir Alexander Cadogan, ständiger Unterstaatssekretär fur auswärtige Angelegenheiten. Sir Archibald Clark Kerr, Botschafter<br>Sr. Majestät in Moskau. Sir Walter Monckton, Leiler der Delegation des Vereinigten Königreichs bei der Moskauer Reparationskommission. Sir William<br>Strang, politischer Berater beim Oberbefehlshaber der britischen Zone in Deutschland. Sir Edward Bridges, Sekretär des Kabinetts. Feldmarschall Sir Alan Brooke, Chef des Empire-Generalstabes, Sir Charles Portal,<br>Marschall der Royal Aireforce, Chef des Luitwaffengeneralstabes. Sir Andrew<br>Cunningham, Großadmiral, Erster Seelord. General Sir Hastings Ismay, Stabschef beim Verteidigungsminister. Feldmarschall Sir Harold Alexander, alliierter Oberbefehlshaber auf dem Mittelmeer-Kriegsschauplatz. Feldmarschall Sir Henry Maitland Wilson, Chef der britischen gemeinsamen Stabsmission in Washington, und andere Berater.

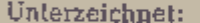

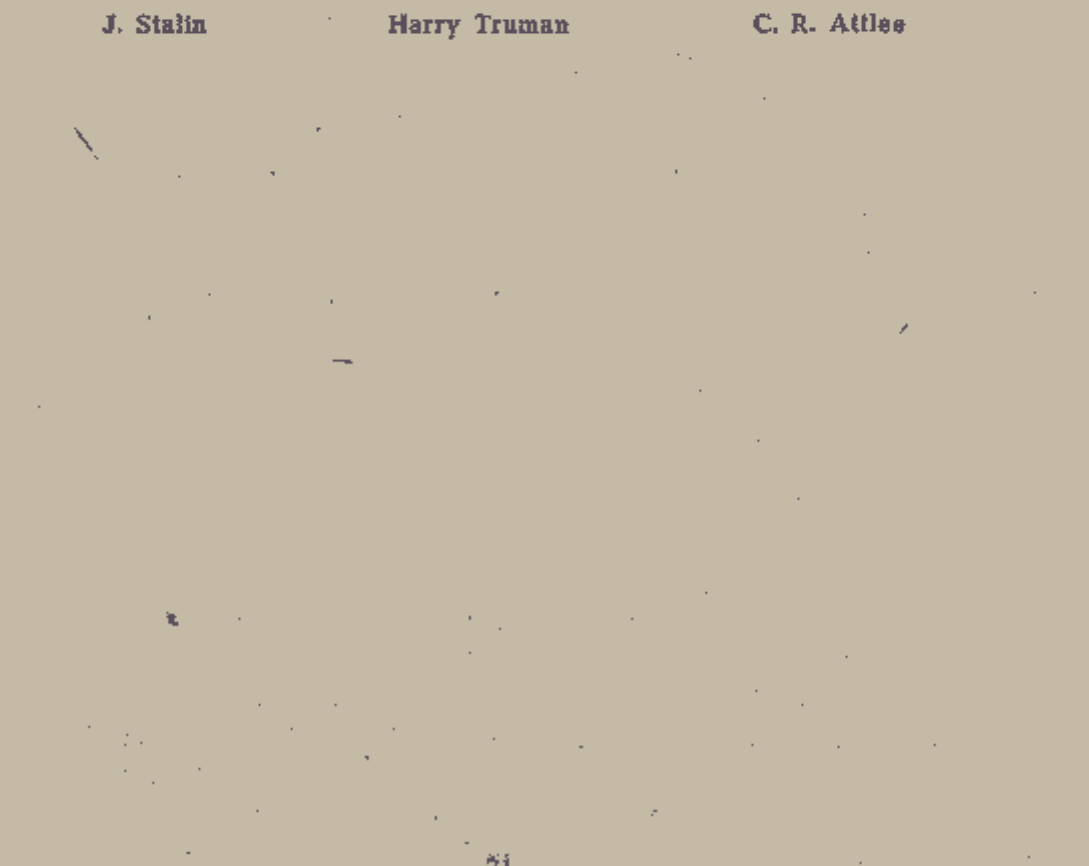

Material für politische Schulungstage

Herausgegeben vom Zentralkomitee der<br>Kommunistischen Partei Deutschlands

Druck: Berliner Buchdruckerei Union GmbH., Berlin SW29, Urbanstr. 71